# <span id="page-0-0"></span>Package 'DatabaseConnector'

June 6, 2020

Type Package

Title Connecting to Various Database Platforms

Version 3.0.0

Date 2020-06-03

Description An R 'DataBase Interface' ('DBI') compatible interface to various database platforms ('PostgreSQL', 'Oracle', 'Microsoft SQL Server', 'Amazon Redshift', 'Microsoft Parallel Database Warehouse', 'IBM Netezza', 'Apache Impala', 'Google BigQuery', and 'SQLite'). Also includes support for fetching data as 'Andromeda' objects. Uses 'Java Database Connectivity' ('JDBC') to connect to databases (except SQLite).

Depends  $R (=2.10)$ 

Imports DatabaseConnectorJars,

rJava, SqlRender ( $>= 1.6.3$ ), methods, stringr, utils,  $DBI$  ( $>= 1.0.0$ ), urltools

Suggests aws.s3,

uuid, R.utils, testthat, DBItest, knitr, rmarkdown, RSQLite, ssh, Andromeda, dplyr

License Apache License

VignetteBuilder knitr

```
URL https://ohdsi.github.io/DatabaseConnector, https:
     //github.com/OHDSI/DatabaseConnector
```
BugReports <https://github.com/OHDSI/DatabaseConnector/issues>

Copyright See file COPYRIGHTS

RoxygenNote 7.1.0

Encoding UTF-8

# R topics documented:

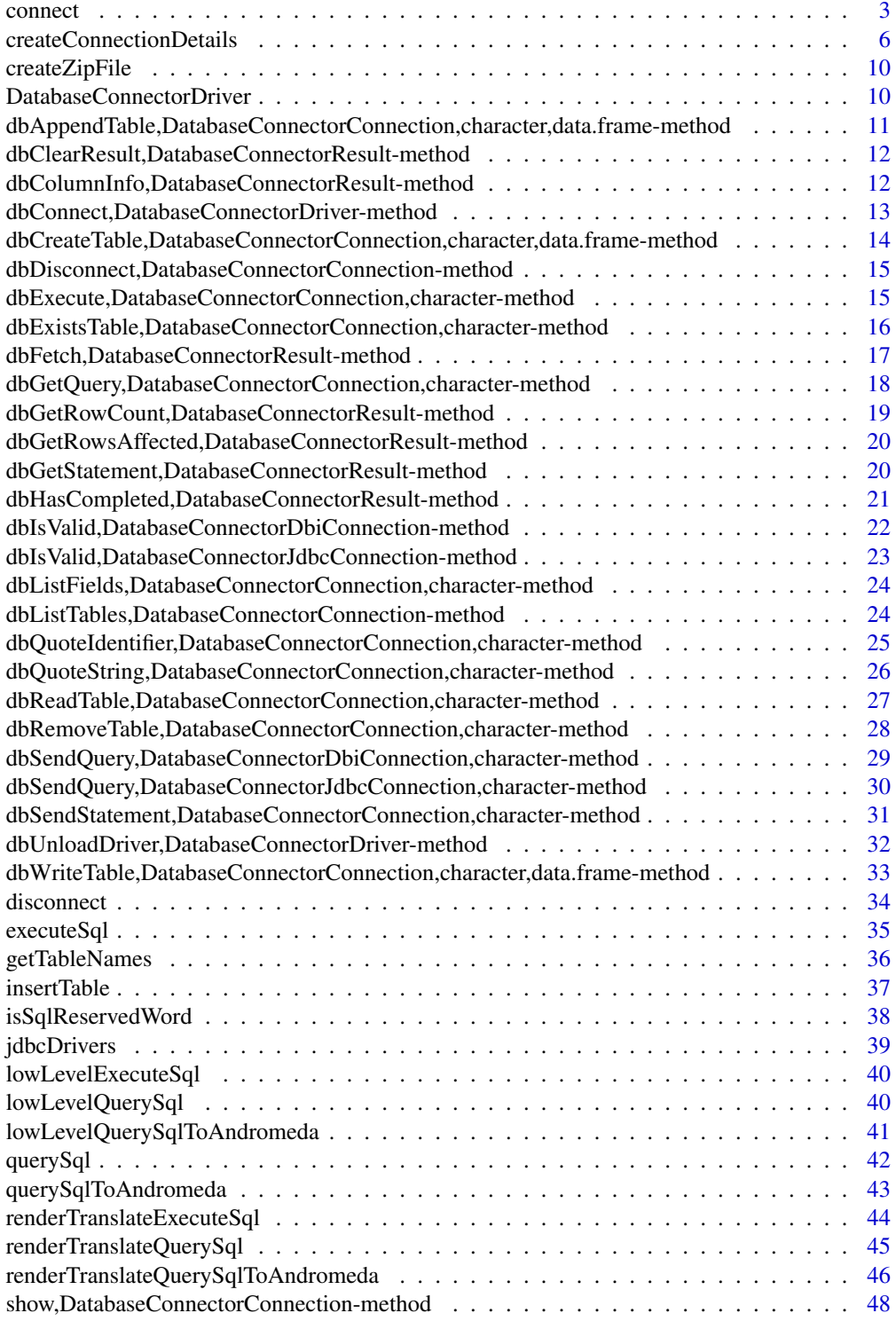

#### <span id="page-2-0"></span>connect 3

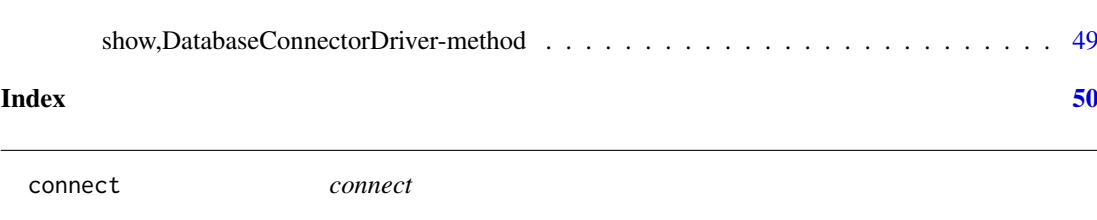

## <span id="page-2-1"></span>Description

connect creates a connection to a database server .There are four ways to call this function:

- connect(dbms,user,password,server,port,schema,extraSettings,oracleDriver,pathToDriver)
- connect(connectionDetails)
- connect(dbms,connectionString,pathToDriver))
- connect(dbms,connectionString,user,password,pathToDriver)

## Arguments

connectionDetails

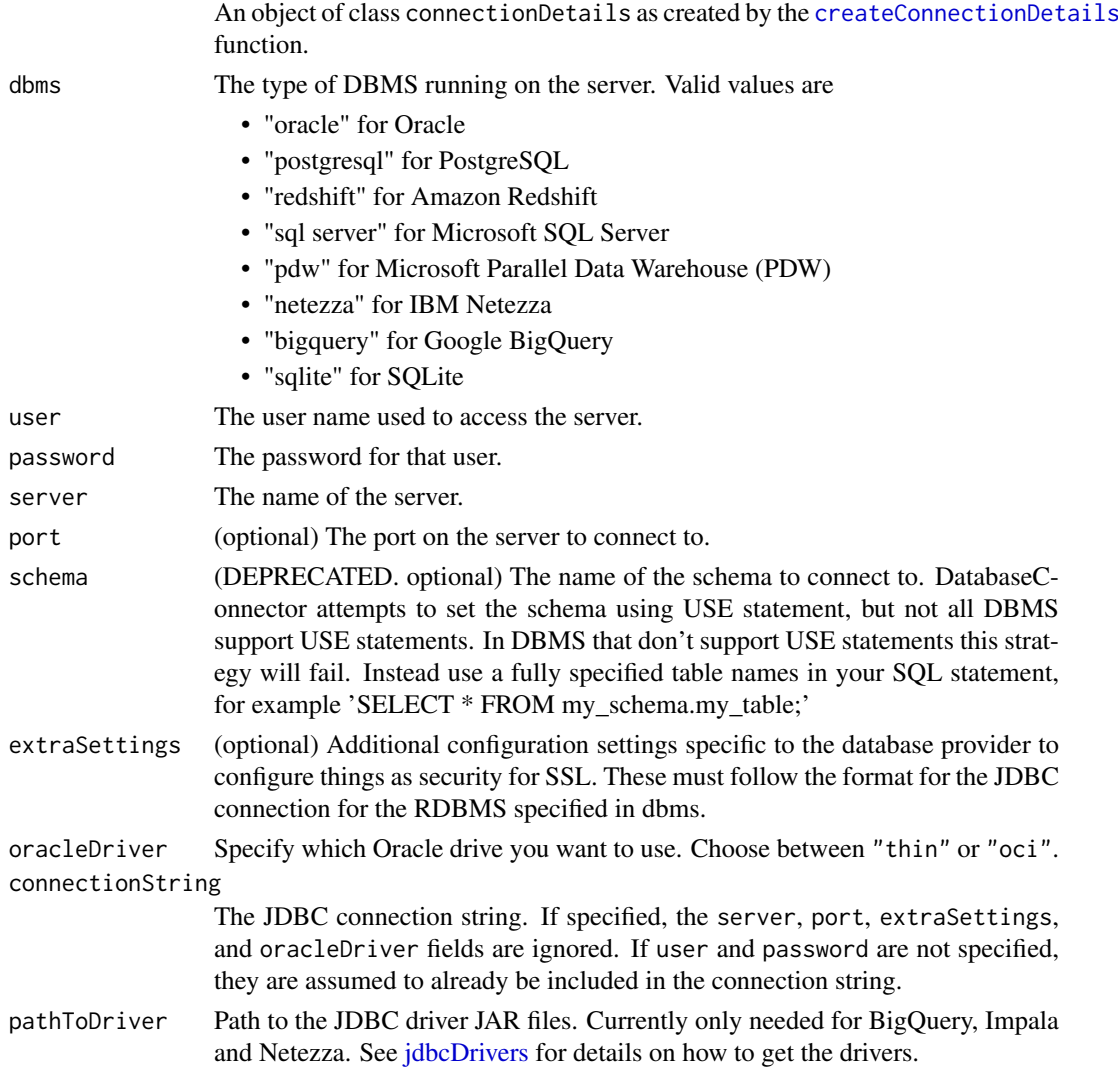

#### Details

This function creates a connection to a database.

## Value

An object that extends DBIConnection in a database-specific manner. This object is used to direct commands to the database engine.

#### DBMS parameter details

Depending on the DBMS, the function arguments have slightly different interpretations:

Oracle:

- user. The user name used to access the server
- password. The password for that user
- server. This field contains the SID, or host and servicename, SID, or TNSName: '<sid>', '<host>/<sid>', '<host>/<service name>', or '<tnsname>'
- port. Specifies the port on the server (default  $= 1521$ )
- schema. DEPRECATED: This field contains the schema (i.e. 'user' in Oracle terms) containing the tables
- extraSettings The configuration settings for the connection (i.e. SSL Settings such as "(PROTOCOL=tcps)")
- oracleDriver The driver to be used. Choose between "thin" or "oci".

Microsoft SQL Server:

- user. The user used to log in to the server. If the user is not specified, Windows Integrated Security will be used, which requires the SQL Server JDBC drivers to be installed (see details below).
- password. The password used to log on to the server
- server. This field contains the host name of the server
- port. Not used for SQL Server
- schema. DEPRECATED: The database containing the tables. If both database and schema are specified (e.g. 'my\_database.dbo', then only the database part is used, the schema is ignored.
- extraSettings The configuration settings for the connection (i.e. SSL Settings such as "encrypt=true; trustServerCertificate=false;")

Microsoft PDW:

- user. The user used to log in to the server. If the user is not specified, Windows Integrated Security will be used, which requires the SQL Server JDBC drivers to be installed (see details below).
- password. The password used to log on to the server
- server. This field contains the host name of the server
- port. Not used for SQL Server
- schema. DEPRECATED: The database containing the tables
- extraSettings The configuration settings for the connection (i.e. SSL Settings such as "encrypt=true; trustServerCertificate=false;")

#### connect 5

#### PostgreSQL:

- user. The user used to log in to the server
- password. The password used to log on to the server
- server. This field contains the host name of the server and the database holding the relevant schemas: <host>/<database>
- port. Specifies the port on the server (default  $= 5432$ )
- schema. DEPRECATED: The schema containing the tables.
- extraSettings The configuration settings for the connection (i.e. SSL Settings such as "ssl=true")

### Redshift:

- user. The user used to log in to the server
- password. The password used to log on to the server
- server. This field contains the host name of the server and the database holding the relevant schemas: <host>/<database>
- port. Specifies the port on the server (default  $= 5439$ )
- schema. DEPRECATED: The schema containing the tables.
- extraSettings The configuration settings for the connection (i.e. SSL Settings such as "ssl=true&sslfactory=com.amazon.redshift.ssl.NonValidatingFactory")

#### Netezza:

- user. The user used to log in to the server
- password. The password used to log on to the server
- server. This field contains the host name of the server and the database holding the relevant schemas: <host>/<database>
- port. Specifies the port on the server (default  $= 5480$ )
- schema. DEPRECATED: The schema containing the tables.
- extraSettings The configuration settings for the connection (i.e. SSL Settings such as "ssl=true")
- pathToDriver The path to the folder containing the Netezza JDBC driver JAR file (nzjdbc.jar).

#### Impala:

- user. The user name used to access the server
- password. The password for that user
- server. The host name of the server
- port. Specifies the port on the server (default  $= 21050$ )
- schema. DEPRECATED: The database containing the tables
- extraSettings The configuration settings for the connection (i.e. SSL Settings such as "SS-LKeyStorePwd=\*\*\*\*\*")
- pathToDriver The path to the folder containing the Impala JDBC driver JAR files.

## SQLite:

• server. The path to the SQLIte file

To be able to use Windows authentication for SQL Server (and PDW), you have to install the JDBC driver. Download the .exe from [Microsoft](http://www.microsoft.com/en-us/download/details.aspx?displaylang=en&id=11774) and run it, thereby extracting its contents to a folder. In the extracted folder you will find the file sqljdbc\_4.0/enu/auth/x64/sqljdbc\_auth.dll (64-bits) or sqljdbc\_4.0/enu/auth/x86/sqljdbc\_auth.dll (32-bits), which needs to be moved to location on the system path, for example to c:/windows/system32. If you not have write access to any folder in the system path, you can also specify the path to the folder containing the dll by setting the environmental variable PATH\_TO\_AUTH\_DLL, so for example Sys.setenv("PATH\_TO\_AUTH\_DLL" = "c:/temp") Note that the environmental variable needs to be set before calling connect for the first time.

## Examples

```
## Not run:
conn <- connect(dbms = "postgresql",
                server = "localhost/postgres",
                user = "root",
                password = "xxx")dbGetQuery(conn, "SELECT COUNT(*) FROM person")
disconnect(conn)
conn <- connect(dbms = "sql server", server = "RNDUSRDHIT06.jnj.com")
dbGetQuery(conn, "SELECT COUNT(*) FROM concept")
disconnect(conn)
conn <- connect(dbms = "oracle",
                server = "127.0.0.1/xe",user = "system",
                password = "xxx",
                pathToDriver = "c:/temp")
dbGetQuery(conn, "SELECT COUNT(*) FROM test_table")
disconnect(conn)
conn <- connect(dbms = "postgresql",
                connectionString = "jdbc:postgresql://127.0.0.1:5432/cmd_database")
dbGetQuery(conn, "SELECT COUNT(*) FROM person")
disconnect(conn)
## End(Not run)
```
<span id="page-5-1"></span>createConnectionDetails

*createConnectionDetails*

### Description

createConnectionDetails creates a list containing all details needed to connect to a database. There are three ways to call this function:

- createConnectionDetails(dbms,user,password,server,port,schema,extraSettings,oracleDriver,pa
- createConnectionDetails(dbms,connectionString,pathToDriver)
- createConnectionDetails(dbms,connectionString,user,password,pathToDriver)

<span id="page-5-0"></span>

## <span id="page-6-0"></span>Arguments

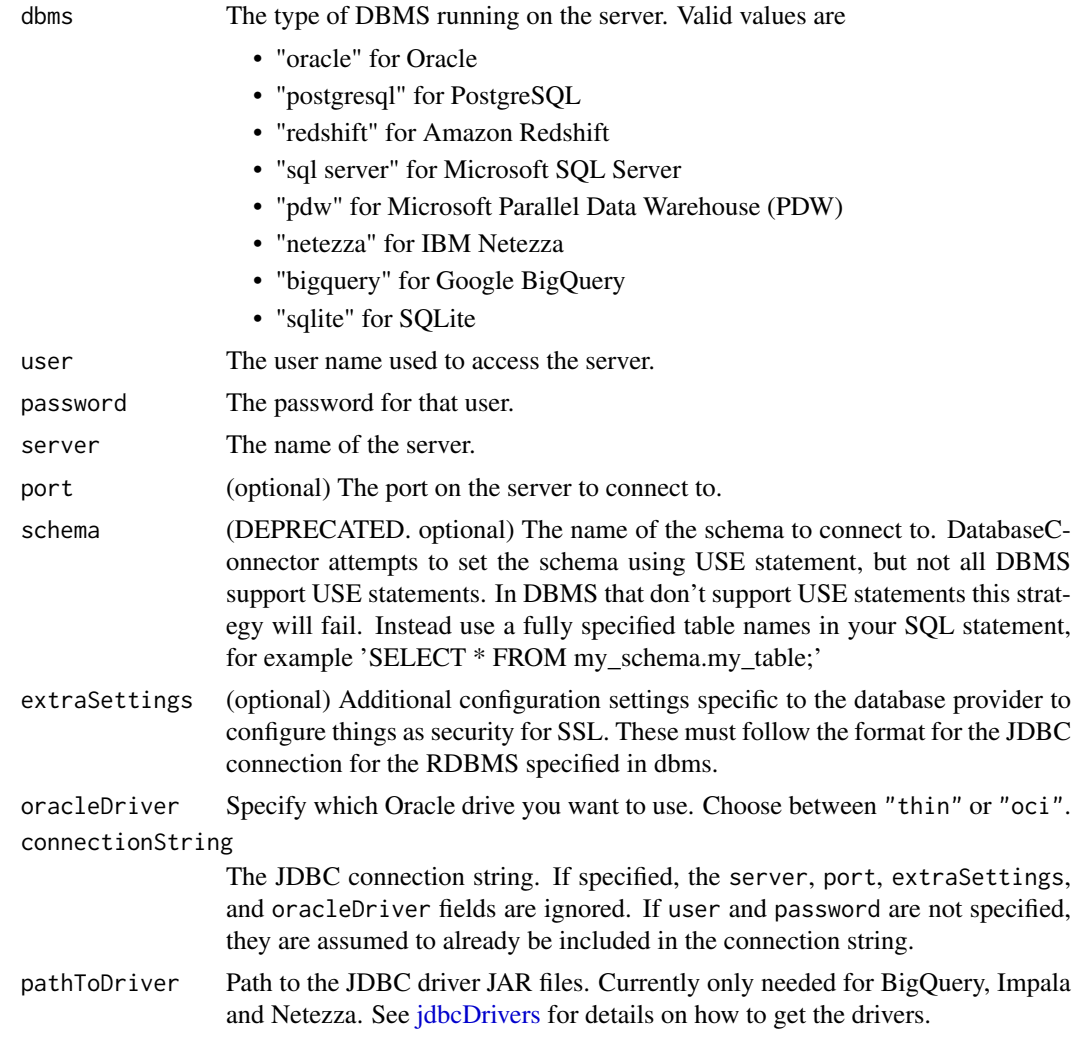

## Details

This function creates a list containing all details needed to connect to a database. The list can then be used in the [connect](#page-2-1) function.

## Value

A list with all the details needed to connect to a database.

## DBMS parameter details

Depending on the DBMS, the function arguments have slightly different interpretations: Oracle:

- user. The user name used to access the server
- password. The password for that user
- server. This field contains the SID, or host and servicename, SID, or TNSName: '<sid>', '<host>/<sid>', '<host>/<service name>', or '<tnsname>'
- port. Specifies the port on the server (default  $= 1521$ )
- schema. DEPRECATED: This field contains the schema (i.e. 'user' in Oracle terms) containing the tables
- extraSettings The configuration settings for the connection (i.e. SSL Settings such as "(PROTOCOL=tcps)")
- oracleDriver The driver to be used. Choose between "thin" or "oci".

Microsoft SQL Server:

- user. The user used to log in to the server. If the user is not specified, Windows Integrated Security will be used, which requires the SQL Server JDBC drivers to be installed (see details below).
- password. The password used to log on to the server
- server. This field contains the host name of the server
- port. Not used for SQL Server
- schema. DEPRECATED: The database containing the tables. If both database and schema are specified (e.g. 'my\_database.dbo', then only the database part is used, the schema is ignored.
- extraSettings The configuration settings for the connection (i.e. SSL Settings such as "encrypt=true; trustServerCertificate=false;")

Microsoft PDW:

- user. The user used to log in to the server. If the user is not specified, Windows Integrated Security will be used, which requires the SQL Server JDBC drivers to be installed (see details below).
- password. The password used to log on to the server
- server. This field contains the host name of the server
- port. Not used for SQL Server
- schema. DEPRECATED: The database containing the tables
- extraSettings The configuration settings for the connection (i.e. SSL Settings such as "encrypt=true; trustServerCertificate=false;")

PostgreSQL:

- user. The user used to log in to the server
- password. The password used to log on to the server
- server. This field contains the host name of the server and the database holding the relevant schemas: <host>/<database>
- port. Specifies the port on the server (default = 5432)
- schema. DEPRECATED: The schema containing the tables.
- extraSettings The configuration settings for the connection (i.e. SSL Settings such as "ssl=true")

Redshift:

- user. The user used to log in to the server
- password. The password used to log on to the server
- server. This field contains the host name of the server and the database holding the relevant schemas: <host>/<database>
- port. Specifies the port on the server (default  $= 5439$ )
- schema. DEPRECATED: The schema containing the tables.
- extraSettings The configuration settings for the connection (i.e. SSL Settings such as "ssl=true&sslfactory=com.amazon.redshift.ssl.NonValidatingFactory")

Netezza:

- user. The user used to log in to the server
- password. The password used to log on to the server
- server. This field contains the host name of the server and the database holding the relevant schemas: <host>/<database>
- port. Specifies the port on the server (default  $= 5480$ )
- schema. DEPRECATED: The schema containing the tables.
- extraSettings The configuration settings for the connection (i.e. SSL Settings such as "ssl=true")
- pathToDriver The path to the folder containing the Netezza JDBC driver JAR file (nzidbc.jar).

Impala:

- user. The user name used to access the server
- password. The password for that user
- server. The host name of the server
- port. Specifies the port on the server (default  $= 21050$ )
- schema. DEPRECATED: The database containing the tables
- extraSettings The configuration settings for the connection (i.e. SSL Settings such as "SS-LKeyStorePwd=\*\*\*\*\*")
- pathToDriver The path to the folder containing the Impala JDBC driver JAR files.

SQLite:

• server. The path to the SQLIte file

To be able to use Windows authentication for SQL Server (and PDW), you have to install the JDBC driver. Download the .exe from [Microsoft](http://www.microsoft.com/en-us/download/details.aspx?displaylang=en&id=11774) and run it, thereby extracting its contents to a folder. In the extracted folder you will find the file sqljdbc\_4.0/enu/auth/x64/sqljdbc\_auth.dll (64-bits) or sqljdbc\_4.0/enu/auth/x86/sqljdbc\_auth.dll (32-bits), which needs to be moved to location on the system path, for example to c:/windows/system32. If you not have write access to any folder in the system path, you can also specify the path to the folder containing the dll by setting the environmental variable PATH\_TO\_AUTH\_DLL, so for example Sys.setenv("PATH\_TO\_AUTH\_DLL" = "c:/temp") Note that the environmental variable needs to be set before calling connect for the first time.

### Examples

```
## Not run:
connectionDetails <- createConnectionDetails(dbms = "postgresql",
                                              server = "localhost/postgres",
                                              user = "root",
                                              password = "blah")
conn <- connect(connectionDetails)
dbGetQuery(conn, "SELECT COUNT(*) FROM person")
disconnect(conn)
```
## End(Not run)

<span id="page-9-0"></span>

## Description

Compress files and/or folders into a single zip file

## Usage

```
createZipFile(zipFile, files, rootFolder = getwd(), compressionLevel = 9)
```
## Arguments

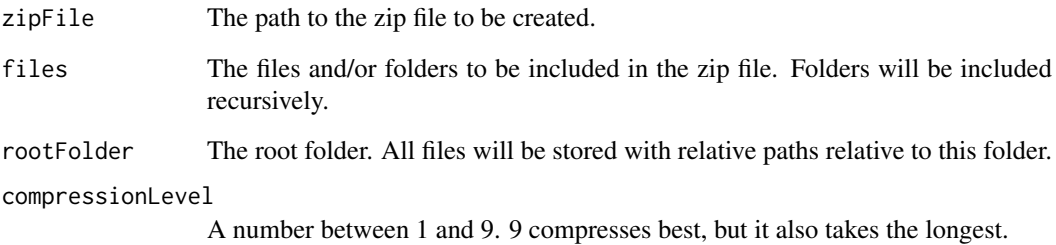

## Details

Uses Java's compression library to create a zip file. It is similar to utils::zip, except that it does not require an external zip tool to be available on the system path.

DatabaseConnectorDriver

*Create a DatabaseConnectorDriver object*

## Description

Create a DatabaseConnectorDriver object

## Usage

DatabaseConnectorDriver()

<span id="page-10-0"></span>dbAppendTable,DatabaseConnectorConnection,character,data.frame-method *Insert rows into a table*

### Description

The dbAppendTable() method assumes that the table has been created beforehand, e.g. with [dbCreateTable\(\)](#page-0-0). The default implementation calls [sqlAppendTableTemplate\(\)](#page-0-0) and then [dbExecute\(\)](#page-0-0) with the param argument. Backends compliant to ANSI SQL 99 which use ? as a placeholder for prepard queries don't need to override it. Backends with a different SQL syntax which use ? as a placeholder for prepared queries can override [sqlAppendTable\(\)](#page-0-0). Other backends (with different placeholders or with entirely different ways to create tables) need to override the dbAppendTable() method.

## Usage

## S4 method for signature 'DatabaseConnectorConnection,character,data.frame' dbAppendTable(

```
conn,
  name,
  value,
  temporary = FALSE,
  oracleTempSchema = NULL,
  ...,
  row.names = NULL
\lambda
```
### Arguments

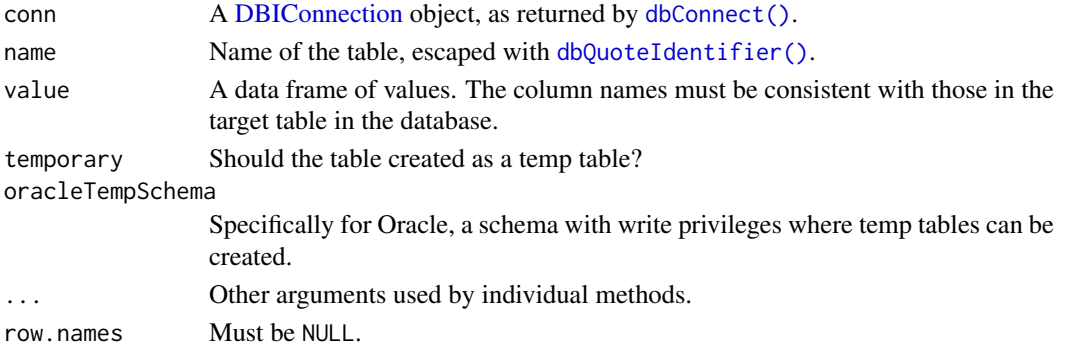

### Details

The row.names argument is not supported by this method. Process the values with [sqlRownamesToColumn\(\)](#page-0-0) before calling this method.

### See Also

Other DBIConnection generics: [DBIConnection-class](#page-0-0), [dbCreateTable\(](#page-0-0)), [dbDataType\(](#page-0-0)), [dbDisconnect\(](#page-0-0)), [dbExecute\(](#page-0-0)), [dbExistsTable\(](#page-0-0)), [dbGetException\(](#page-0-0)), [dbGetInfo\(](#page-0-0)), [dbGetQuery\(](#page-0-0)), [dbIsReadOnly\(](#page-0-0)), [dbIsValid\(](#page-0-0)), [dbListFields\(](#page-0-0)), [dbListObjects\(](#page-0-0)), [dbListResults\(](#page-0-0)), [dbListTables\(](#page-0-0)), [dbReadTable\(](#page-0-0)), [dbRemoveTable\(](#page-0-0)), [dbSendQuery\(](#page-0-0)), [dbSendStatement\(](#page-0-0)), [dbWriteTable\(](#page-0-0))

<span id="page-11-0"></span>dbClearResult,DatabaseConnectorResult-method *Clear a result set*

#### Description

Frees all resources (local and remote) associated with a result set. In some cases (e.g., very large result sets) this can be a critical step to avoid exhausting resources (memory, file descriptors, etc.)

### Usage

```
## S4 method for signature 'DatabaseConnectorResult'
dbClearResult(res, ...)
```
### Arguments

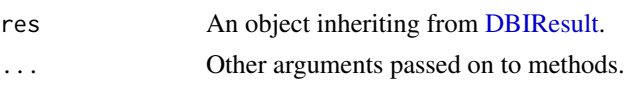

## Value

dbClearResult() returns TRUE, invisibly, for result sets obtained from both dbSendQuery() and dbSendStatement(). An attempt to close an already closed result set issues a warning in both cases.

#### See Also

Other DBIResult generics: [DBIResult-class](#page-0-0), [dbBind\(](#page-0-0)), [dbColumnInfo\(](#page-0-0)), [dbFetch\(](#page-0-0)), [dbGetInfo\(](#page-0-0)), [dbGetRowCount\(](#page-0-0)), [dbGetRowsAffected\(](#page-0-0)), [dbGetStatement\(](#page-0-0)), [dbHasCompleted\(](#page-0-0)), [dbIsReadOnly\(](#page-0-0)), [dbIsValid\(](#page-0-0)), [dbQuoteIdentifier\(](#page-0-0)), [dbQuoteLiteral\(](#page-0-0)), [dbQuoteString\(](#page-0-0)), [dbUnquoteIdentifier\(](#page-0-0))

dbColumnInfo,DatabaseConnectorResult-method *Information about result types*

### Description

Produces a data.frame that describes the output of a query. The data.frame should have as many rows as there are output fields in the result set, and each column in the data.frame describes an aspect of the result set field (field name, type, etc.)

## Usage

```
## S4 method for signature 'DatabaseConnectorResult'
dbColumnInfo(res, ...)
```
### Arguments

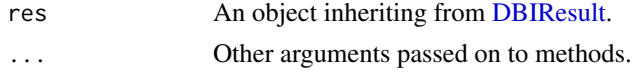

<span id="page-12-0"></span>dbColumnInfo() returns a data frame with at least two columns "name" and "type" (in that order) (and optional columns that start with a dot). The "name" and "type" columns contain the names and types of the R columns of the data frame that is returned from [dbFetch\(\)](#page-0-0). The "type" column is of type character and only for information. Do not compute on the "type" column, instead use  $dbFetch(res, n = 0)$  to create a zero-row data frame initialized with the correct data types.

An attempt to query columns for a closed result set raises an error.

## See Also

Other DBIResult generics: [DBIResult-class](#page-0-0), [dbBind\(](#page-0-0)), [dbClearResult\(](#page-0-0)), [dbFetch\(](#page-0-0)), [dbGetInfo\(](#page-0-0)), [dbGetRowCount\(](#page-0-0)), [dbGetRowsAffected\(](#page-0-0)), [dbGetStatement\(](#page-0-0)), [dbHasCompleted\(](#page-0-0)), [dbIsReadOnly\(](#page-0-0)), [dbIsValid\(](#page-0-0)), [dbQuoteIdentifier\(](#page-0-0)), [dbQuoteLiteral\(](#page-0-0)), [dbQuoteString\(](#page-0-0)), [dbUnquoteIdentifier\(](#page-0-0))

dbConnect,DatabaseConnectorDriver-method *Create a connection to a DBMS*

## Description

Connect to a database. This function is synonymous with the [connect](#page-2-1) function. except a dummy driver needs to be specified

## Usage

```
## S4 method for signature 'DatabaseConnectorDriver'
dbConnect(drv, ...)
```
#### Arguments

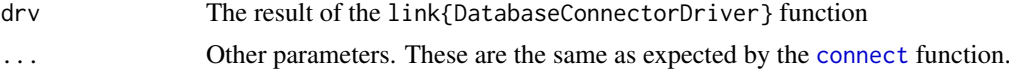

## Value

Returns a DatabaseConnectorConnection object that can be used with most of the other functions in this package.

## Examples

```
## Not run:
conn <- dbConnect(DatabaseConnectorDriver(),
                  dbms = "postgresql",
                  server = "localhost/ohdsi",
                  user = "joe",password = "secret")
querySql(conn, "SELECT * FROM cdm_synpuf.person")
dbDisconnet(conn)
```
## End(Not run)

<span id="page-13-0"></span>dbCreateTable,DatabaseConnectorConnection,character,data.frame-method *Create a table in the database*

## Description

The default dbCreateTable() method calls [sqlCreateTable\(\)](#page-0-0) and [dbExecute\(\)](#page-0-0). Backends compliant to ANSI SQL 99 don't need to override it. Backends with a different SQL syntax can override sqlCreateTable(), backends with entirely different ways to create tables need to override this method.

## Usage

```
## S4 method for signature 'DatabaseConnectorConnection,character,data.frame'
dbCreateTable(
  conn,
  name,
  fields,
  oracleTempSchema = NULL,
  ...,
  row.names = NULL,
  temporary = FALSE
)
```
### Arguments

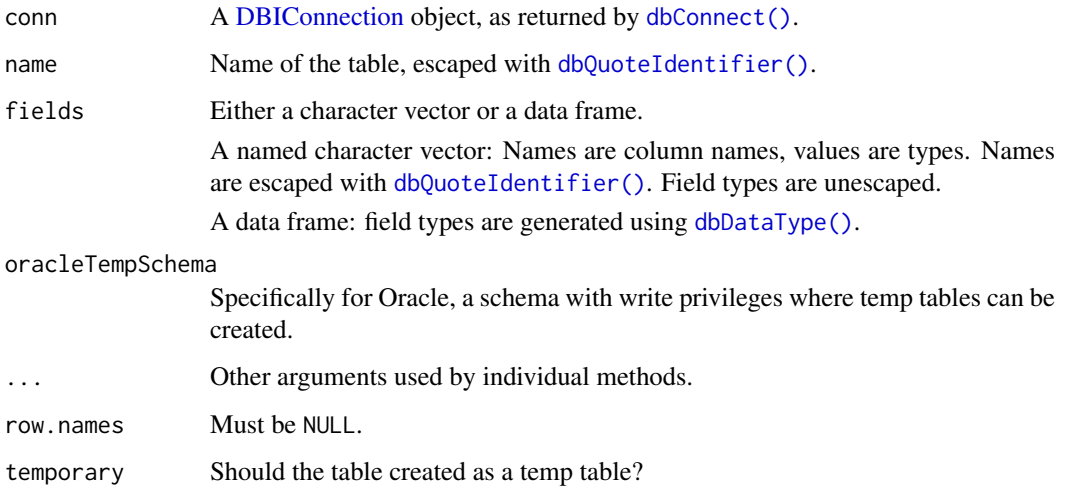

## Details

The row.names argument is not supported by this method. Process the values with [sqlRownamesToColumn\(\)](#page-0-0) before calling this method.

The argument order is different from the sqlCreateTable() method, the latter will be adapted in a later release of DBI.

<span id="page-14-0"></span>dbDisconnect,DatabaseConnectorConnection-method 15

#### See Also

```
Other DBIConnection generics: DBIConnection-class, dbAppendTable(), dbDataType(), dbDisconnect(),
dbExecute(), dbExistsTable(), dbGetException(), dbGetInfo(), dbGetQuery(), dbIsReadOnly(),
dbIsValid(), dbListFields(), dbListObjects(), dbListResults(), dbListTables(), dbReadTable(),
dbRemoveTable(), dbSendQuery(), dbSendStatement(), dbWriteTable()
```
dbDisconnect,DatabaseConnectorConnection-method *Disconnect (close) a connection*

### Description

This closes the connection, discards all pending work, and frees resources (e.g., memory, sockets).

#### Usage

## S4 method for signature 'DatabaseConnectorConnection' dbDisconnect(conn)

### Arguments

conn A [DBIConnection](#page-0-0) object, as returned by [dbConnect\(\)](#page-0-0).

## Value

dbDisconnect() returns TRUE, invisibly.

## See Also

```
Other DBIConnection generics: DBIConnection-class, dbAppendTable(), dbCreateTable(),
dbDataType(), dbExecute(), dbExistsTable(), dbGetException(), dbGetInfo(), dbGetQuery(),
dbIsReadOnly(), dbIsValid(), dbListFields(), dbListObjects(), dbListResults(), dbListTables(),
dbReadTable(), dbRemoveTable(), dbSendQuery(), dbSendStatement(), dbWriteTable()
```
dbExecute,DatabaseConnectorConnection,character-method *Execute an update statement, query number of rows affected, and then close result set*

### Description

Executes a statement and returns the number of rows affected. dbExecute() comes with a default implementation (which should work with most backends) that calls [dbSendStatement\(\)](#page-0-0), then [dbGetRowsAffected\(\)](#page-0-0), ensuring that the result is always free-d by [dbClearResult\(\)](#page-0-0).

## Usage

```
## S4 method for signature 'DatabaseConnectorConnection, character'
dbExecute(conn, statement, ...)
```
### Arguments

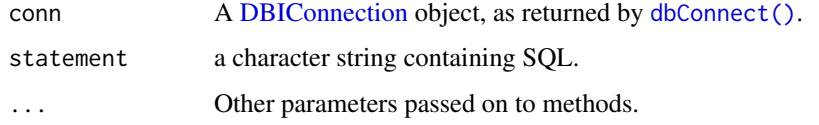

## Details

You can also use dbExecute() to call a stored procedure that performs data manipulation or other actions that do not return a result set. To execute a stored procedure that returns a result set use [dbGetQuery\(\)](#page-0-0) instead.

#### Value

dbExecute() always returns a scalar numeric that specifies the number of rows affected by the statement. An error is raised when issuing a statement over a closed or invalid connection, if the syntax of the statement is invalid, or if the statement is not a non-NA string.

## See Also

For queries: [dbSendQuery\(\)](#page-0-0) and [dbGetQuery\(\)](#page-0-0).

Other DBIConnection generics: [DBIConnection-class](#page-0-0), [dbAppendTable\(](#page-0-0)), [dbCreateTable\(](#page-0-0)), [dbDataType\(](#page-0-0)), [dbDisconnect\(](#page-0-0)), [dbExistsTable\(](#page-0-0)), [dbGetException\(](#page-0-0)), [dbGetInfo\(](#page-0-0)), [dbGetQuery\(](#page-0-0)), [dbIsReadOnly\(](#page-0-0)), [dbIsValid\(](#page-0-0)), [dbListFields\(](#page-0-0)), [dbListObjects\(](#page-0-0)), [dbListResults\(](#page-0-0)), [dbListTables\(](#page-0-0)), [dbReadTable\(](#page-0-0)), [dbRemoveTable\(](#page-0-0)), [dbSendQuery\(](#page-0-0)), [dbSendStatement\(](#page-0-0)), [dbWriteTable\(](#page-0-0))

dbExistsTable,DatabaseConnectorConnection,character-method *Does a table exist?*

## Description

Returns if a table given by name exists in the database.

## Usage

```
## S4 method for signature 'DatabaseConnectorConnection, character'
dbExistsTable(conn, name, database = NULL, schema = NULL, ...)
```
#### Arguments

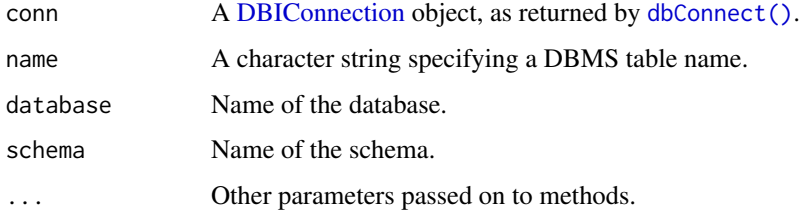

<span id="page-15-0"></span>

<span id="page-16-0"></span>dbExistsTable() returns a logical scalar, TRUE if the table or view specified by the name argument exists, FALSE otherwise. This includes temporary tables if supported by the database.

An error is raised when calling this method for a closed or invalid connection. An error is also raised if name cannot be processed with [dbQuoteIdentifier\(\)](#page-0-0) or if this results in a non-scalar.

## See Also

Other DBIConnection generics: [DBIConnection-class](#page-0-0), [dbAppendTable\(](#page-0-0)), [dbCreateTable\(](#page-0-0)), [dbDataType\(](#page-0-0)), [dbDisconnect\(](#page-0-0)), [dbExecute\(](#page-0-0)), [dbGetException\(](#page-0-0)), [dbGetInfo\(](#page-0-0)), [dbGetQuery\(](#page-0-0)), [dbIsReadOnly\(](#page-0-0)), [dbIsValid\(](#page-0-0)), [dbListFields\(](#page-0-0)), [dbListObjects\(](#page-0-0)), [dbListResults\(](#page-0-0)), [dbListTables\(](#page-0-0)), [dbReadTable\(](#page-0-0)), [dbRemoveTable\(](#page-0-0)), [dbSendQuery\(](#page-0-0)), [dbSendStatement\(](#page-0-0)), [dbWriteTable\(](#page-0-0))

dbFetch,DatabaseConnectorResult-method *Fetch records from a previously executed query*

#### Description

Fetch the next n elements (rows) from the result set and return them as a data.frame.

### Usage

```
## S4 method for signature 'DatabaseConnectorResult'
dbFetch(res, datesAsString = FALSE, ...)
```
## Arguments

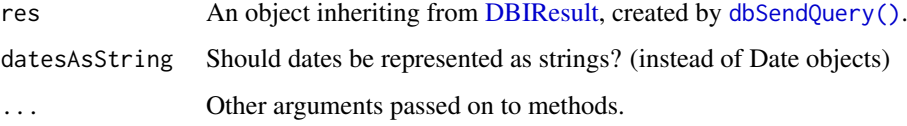

#### Details

fetch() is provided for compatibility with older DBI clients - for all new code you are strongly encouraged to use dbFetch(). The default implementation for dbFetch() calls fetch() so that it is compatible with existing code. Modern backends should implement for dbFetch() only.

## Value

dbFetch() always returns a [data.frame](#page-0-0) with as many rows as records were fetched and as many columns as fields in the result set, even if the result is a single value or has one or zero rows. An attempt to fetch from a closed result set raises an error. If the n argument is not an atomic whole number greater or equal to -1 or Inf, an error is raised, but a subsequent call to dbFetch() with proper n argument succeeds. Calling dbFetch() on a result set from a data manipulation query created by [dbSendStatement\(\)](#page-0-0) can be fetched and return an empty data frame, with a warning.

#### See Also

Close the result set with [dbClearResult\(\)](#page-0-0) as soon as you finish retrieving the records you want.

Other DBIResult generics: [DBIResult-class](#page-0-0), [dbBind\(](#page-0-0)), [dbClearResult\(](#page-0-0)), [dbColumnInfo\(](#page-0-0)), [dbGetInfo\(](#page-0-0)), [dbGetRowCount\(](#page-0-0)), [dbGetRowsAffected\(](#page-0-0)), [dbGetStatement\(](#page-0-0)), [dbHasCompleted\(](#page-0-0)), [dbIsReadOnly\(](#page-0-0)), [dbIsValid\(](#page-0-0)), [dbQuoteIdentifier\(](#page-0-0)), [dbQuoteLiteral\(](#page-0-0)), [dbQuoteString\(](#page-0-0)), [dbUnquoteIdentifier\(](#page-0-0))

dbGetQuery,DatabaseConnectorConnection,character-method *Send query, retrieve results and then clear result set*

## Description

Returns the result of a query as a data frame. dbGetQuery() comes with a default implementation (which should work with most backends) that calls [dbSendQuery\(\)](#page-0-0), then [dbFetch\(\)](#page-0-0), ensuring that the result is always free-d by [dbClearResult\(\)](#page-0-0).

#### Usage

```
## S4 method for signature 'DatabaseConnectorConnection, character'
dbGetQuery(conn, statement, ...)
```
### Arguments

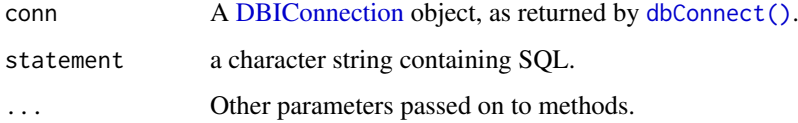

#### Details

This method is for SELECT queries only (incl. other SQL statements that return a SELECT-alike result, e. g. execution of a stored procedure).

To execute a stored procedure that does not return a result set, use [dbExecute\(\)](#page-0-0).

Some backends may support data manipulation statements through this method for compatibility reasons. However, callers are strongly advised to use [dbExecute\(\)](#page-0-0) for data manipulation statements.

### Value

dbGetQuery() always returns a [data.frame](#page-0-0) with as many rows as records were fetched and as many columns as fields in the result set, even if the result is a single value or has one or zero rows. An error is raised when issuing a query over a closed or invalid connection, if the syntax of the query is invalid, or if the query is not a non-NA string. If the n argument is not an atomic whole number greater or equal to -1 or Inf, an error is raised, but a subsequent call to dbGetQuery() with proper n argument succeeds.

<span id="page-17-0"></span>

<span id="page-18-0"></span>dbGetRowCount,DatabaseConnectorResult-method 19

#### See Also

For updates: [dbSendStatement\(\)](#page-0-0) and [dbExecute\(\)](#page-0-0).

```
Other DBIConnection generics: DBIConnection-class, dbAppendTable(), dbCreateTable(),
dbDataType(), dbDisconnect(), dbExecute(), dbExistsTable(), dbGetException(), dbGetInfo(),
dbIsReadOnly(), dbIsValid(), dbListFields(), dbListObjects(), dbListResults(), dbListTables(),
dbReadTable(), dbRemoveTable(), dbSendQuery(), dbSendStatement(), dbWriteTable()
```
dbGetRowCount,DatabaseConnectorResult-method *The number of rows fetched so far*

### Description

Returns the total number of rows actually fetched with calls to [dbFetch\(\)](#page-0-0) for this result set.

### Usage

```
## S4 method for signature 'DatabaseConnectorResult'
dbGetRowCount(res, ...)
```
#### Arguments

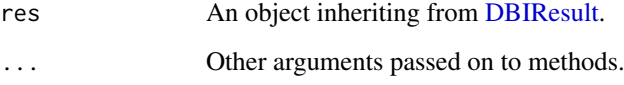

## Value

dbGetRowCount() returns a scalar number (integer or numeric), the number of rows fetched so far. After calling  $dbSendQuery()$ , the row count is initially zero. After a call to  $dbFetch()$  without limit, the row count matches the total number of rows returned. Fetching a limited number of rows increases the number of rows by the number of rows returned, even if fetching past the end of the result set. For queries with an empty result set, zero is returned even after fetching. For data manipulation statements issued with dbSendStatement (), zero is returned before and after calling dbFetch(). Attempting to get the row count for a result set cleared with [dbClearResult\(\)](#page-0-0) gives an error.

#### See Also

Other DBIResult generics: [DBIResult-class](#page-0-0), [dbBind\(](#page-0-0)), [dbClearResult\(](#page-0-0)), [dbColumnInfo\(](#page-0-0)), [dbFetch\(](#page-0-0)), [dbGetInfo\(](#page-0-0)), [dbGetRowsAffected\(](#page-0-0)), [dbGetStatement\(](#page-0-0)), [dbHasCompleted\(](#page-0-0)), [dbIsReadOnly\(](#page-0-0)), [dbIsValid\(](#page-0-0)), [dbQuoteIdentifier\(](#page-0-0)), [dbQuoteLiteral\(](#page-0-0)), [dbQuoteString\(](#page-0-0)), [dbUnquoteIdentifier\(](#page-0-0))

<span id="page-19-0"></span>dbGetRowsAffected,DatabaseConnectorResult-method *The number of rows affected*

### Description

This method returns the number of rows that were added, deleted, or updated by a data manipulation statement.

#### Usage

```
## S4 method for signature 'DatabaseConnectorResult'
dbGetRowsAffected(res, ...)
```
#### Arguments

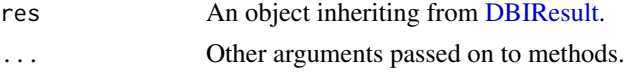

#### Value

dbGetRowsAffected() returns a scalar number (integer or numeric), the number of rows affected by a data manipulation statement issued with [dbSendStatement\(\)](#page-0-0). The value is available directly after the call and does not change after calling  $db \text{Fetch}()$ . For queries issued with [dbSendQuery\(\)](#page-0-0), zero is returned before and after the call to dbFetch(). Attempting to get the rows affected for a result set cleared with [dbClearResult\(\)](#page-0-0) gives an error.

#### See Also

Other DBIResult generics: [DBIResult-class](#page-0-0), [dbBind\(](#page-0-0)), [dbClearResult\(](#page-0-0)), [dbColumnInfo\(](#page-0-0)), [dbFetch\(](#page-0-0)), [dbGetInfo\(](#page-0-0)), [dbGetRowCount\(](#page-0-0)), [dbGetStatement\(](#page-0-0)), [dbHasCompleted\(](#page-0-0)), [dbIsReadOnly\(](#page-0-0)), [dbIsValid\(](#page-0-0)), [dbQuoteIdentifier\(](#page-0-0)), [dbQuoteLiteral\(](#page-0-0)), [dbQuoteString\(](#page-0-0)), [dbUnquoteIdentifier\(](#page-0-0))

dbGetStatement,DatabaseConnectorResult-method *Get the statement associated with a result set*

## Description

Returns the statement that was passed to [dbSendQuery\(\)](#page-0-0) or [dbSendStatement\(\)](#page-0-0).

## Usage

```
## S4 method for signature 'DatabaseConnectorResult'
dbGetStatement(res, ...)
```
#### Arguments

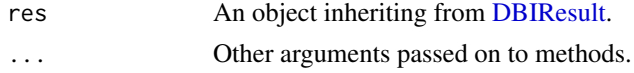

<span id="page-20-0"></span>dbGetStatement() returns a string, the query used in either [dbSendQuery\(\)](#page-0-0) or [dbSendStatement\(\)](#page-0-0). Attempting to query the statement for a result set cleared with [dbClearResult\(\)](#page-0-0) gives an error.

## See Also

```
Other DBIResult generics: DBIResult-class, dbBind(), dbClearResult(), dbColumnInfo(),
dbFetch(), dbGetInfo(), dbGetRowCount(), dbGetRowsAffected(), dbHasCompleted(), dbIsReadOnly(),
dbIsValid(dbQuoteIdentifier(dbQuoteLiteral(dbQuoteString(dbUnquoteIdentifier()
```
dbHasCompleted,DatabaseConnectorResult-method *Completion status*

## Description

This method returns if the operation has completed. A SELECT query is completed if all rows have been fetched. A data manipulation statement is always completed.

## Usage

## S4 method for signature 'DatabaseConnectorResult' dbHasCompleted(res, ...)

### Arguments

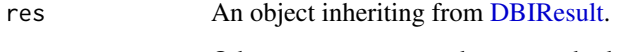

... Other arguments passed on to methods.

### Value

dbHasCompleted() returns a logical scalar. For a query initiated by [dbSendQuery\(\)](#page-0-0) with nonempty result set, dbHasCompleted() returns FALSE initially and TRUE after calling [dbFetch\(\)](#page-0-0) without limit. For a query initiated by [dbSendStatement\(\)](#page-0-0), dbHasCompleted() always returns TRUE. Attempting to query completion status for a result set cleared with [dbClearResult\(\)](#page-0-0) gives an error.

## See Also

Other DBIResult generics: [DBIResult-class](#page-0-0), [dbBind\(](#page-0-0)), [dbClearResult\(](#page-0-0)), [dbColumnInfo\(](#page-0-0)), [dbFetch\(](#page-0-0)), [dbGetInfo\(](#page-0-0)), [dbGetRowCount\(](#page-0-0)), [dbGetRowsAffected\(](#page-0-0)), [dbGetStatement\(](#page-0-0)), [dbIsReadOnly\(](#page-0-0)), [dbIsValid\(](#page-0-0)), [dbQuoteIdentifier\(](#page-0-0)), [dbQuoteLiteral\(](#page-0-0)), [dbQuoteString\(](#page-0-0)), [dbUnquoteIdentifier\(](#page-0-0))

<span id="page-21-0"></span>dbIsValid,DatabaseConnectorDbiConnection-method *Is this DBMS object still valid?*

### Description

This generic tests whether a database object is still valid (i.e. it hasn't been disconnected or cleared).

## Usage

## S4 method for signature 'DatabaseConnectorDbiConnection' dbIsValid(dbObj, ...)

## Arguments

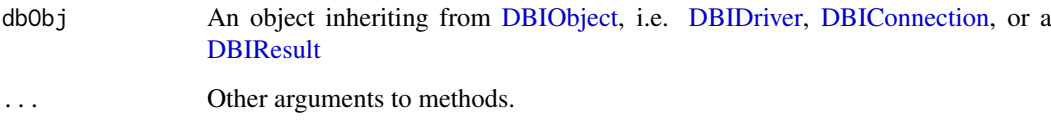

## Value

dbIsValid() returns a logical scalar, TRUE if the object specified by dbObj is valid, FALSE otherwise. A [DBIConnection](#page-0-0) object is initially valid, and becomes invalid after disconnecting with [dbDisconnect\(\)](#page-0-0). For an invalid connection object (e.g., for some drivers if the object is saved to a file and then restored), the method also returns FALSE. A [DBIResult](#page-0-0) object is valid after a call to  $dbSendQuery()$ , and stays valid even after all rows have been fetched; only clearing it with [dbClearResult\(\)](#page-0-0) invalidates it. A [DBIResult](#page-0-0) object is also valid after a call to [dbSendStatement\(\)](#page-0-0), and stays valid after querying the number of rows affected; only clearing it with [dbClearResult\(\)](#page-0-0) invalidates it. If the connection to the database system is dropped (e.g., due to connectivity problems, server failure, etc.), dbIsValid() should return FALSE. This is not tested automatically.

#### See Also

Other DBIDriver generics: [DBIDriver-class](#page-0-0), [dbCanConnect\(](#page-0-0)), [dbConnect\(](#page-0-0)), [dbDataType\(](#page-0-0)), [dbDriver\(](#page-0-0)), [dbGetInfo\(](#page-0-0)), [dbIsReadOnly\(](#page-0-0)), [dbListConnections\(](#page-0-0))

Other DBIConnection generics: [DBIConnection-class](#page-0-0), [dbAppendTable\(](#page-0-0)), [dbCreateTable\(](#page-0-0)), [dbDataType\(](#page-0-0)), [dbDisconnect\(](#page-0-0)), [dbExecute\(](#page-0-0)), [dbExistsTable\(](#page-0-0)), [dbGetException\(](#page-0-0)), [dbGetInfo\(](#page-0-0)), [dbGetQuery\(](#page-0-0)), [dbIsReadOnly\(](#page-0-0)), [dbListFields\(](#page-0-0)), [dbListObjects\(](#page-0-0)), [dbListResults\(](#page-0-0)), [dbListTables\(](#page-0-0)), [dbReadTable\(](#page-0-0)), [dbRemoveTable\(](#page-0-0)), [dbSendQuery\(](#page-0-0)), [dbSendStatement\(](#page-0-0)), [dbWriteTable\(](#page-0-0))

Other DBIResult generics: [DBIResult-class](#page-0-0), [dbBind\(](#page-0-0)), [dbClearResult\(](#page-0-0)), [dbColumnInfo\(](#page-0-0)), [dbFetch\(](#page-0-0)), [dbGetInfo\(](#page-0-0)), [dbGetRowCount\(](#page-0-0)), [dbGetRowsAffected\(](#page-0-0)), [dbGetStatement\(](#page-0-0)), [dbHasCompleted\(](#page-0-0)), [dbIsReadOnly\(](#page-0-0)), [dbQuoteIdentifier\(](#page-0-0)), [dbQuoteLiteral\(](#page-0-0)), [dbQuoteString\(](#page-0-0)), [dbUnquoteIdentifier\(](#page-0-0))

<span id="page-22-0"></span>dbIsValid,DatabaseConnectorJdbcConnection-method *Is this DBMS object still valid?*

### Description

This generic tests whether a database object is still valid (i.e. it hasn't been disconnected or cleared).

## Usage

## S4 method for signature 'DatabaseConnectorJdbcConnection' dbIsValid(dbObj, ...)

## Arguments

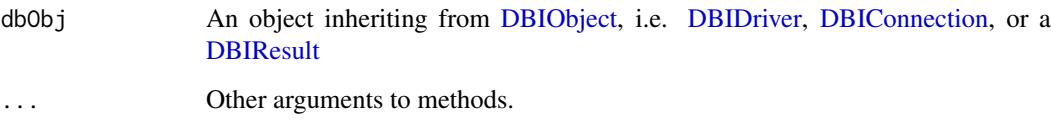

## Value

dbIsValid() returns a logical scalar, TRUE if the object specified by dbObj is valid, FALSE otherwise. A [DBIConnection](#page-0-0) object is initially valid, and becomes invalid after disconnecting with [dbDisconnect\(\)](#page-0-0). For an invalid connection object (e.g., for some drivers if the object is saved to a file and then restored), the method also returns FALSE. A [DBIResult](#page-0-0) object is valid after a call to  $dbSendQuery()$ , and stays valid even after all rows have been fetched; only clearing it with [dbClearResult\(\)](#page-0-0) invalidates it. A [DBIResult](#page-0-0) object is also valid after a call to [dbSendStatement\(\)](#page-0-0), and stays valid after querying the number of rows affected; only clearing it with [dbClearResult\(\)](#page-0-0) invalidates it. If the connection to the database system is dropped (e.g., due to connectivity problems, server failure, etc.), dbIsValid() should return FALSE. This is not tested automatically.

#### See Also

Other DBIDriver generics: [DBIDriver-class](#page-0-0), [dbCanConnect\(](#page-0-0)), [dbConnect\(](#page-0-0)), [dbDataType\(](#page-0-0)), [dbDriver\(](#page-0-0)), [dbGetInfo\(](#page-0-0)), [dbIsReadOnly\(](#page-0-0)), [dbListConnections\(](#page-0-0))

Other DBIConnection generics: [DBIConnection-class](#page-0-0), [dbAppendTable\(](#page-0-0)), [dbCreateTable\(](#page-0-0)), [dbDataType\(](#page-0-0)), [dbDisconnect\(](#page-0-0)), [dbExecute\(](#page-0-0)), [dbExistsTable\(](#page-0-0)), [dbGetException\(](#page-0-0)), [dbGetInfo\(](#page-0-0)), [dbGetQuery\(](#page-0-0)), [dbIsReadOnly\(](#page-0-0)), [dbListFields\(](#page-0-0)), [dbListObjects\(](#page-0-0)), [dbListResults\(](#page-0-0)), [dbListTables\(](#page-0-0)), [dbReadTable\(](#page-0-0)), [dbRemoveTable\(](#page-0-0)), [dbSendQuery\(](#page-0-0)), [dbSendStatement\(](#page-0-0)), [dbWriteTable\(](#page-0-0))

Other DBIResult generics: [DBIResult-class](#page-0-0), [dbBind\(](#page-0-0)), [dbClearResult\(](#page-0-0)), [dbColumnInfo\(](#page-0-0)), [dbFetch\(](#page-0-0)), [dbGetInfo\(](#page-0-0)), [dbGetRowCount\(](#page-0-0)), [dbGetRowsAffected\(](#page-0-0)), [dbGetStatement\(](#page-0-0)), [dbHasCompleted\(](#page-0-0)), [dbIsReadOnly\(](#page-0-0)), [dbQuoteIdentifier\(](#page-0-0)), [dbQuoteLiteral\(](#page-0-0)), [dbQuoteString\(](#page-0-0)), [dbUnquoteIdentifier\(](#page-0-0))

<span id="page-23-0"></span>dbListFields,DatabaseConnectorConnection,character-method *List field names of a remote table*

#### Description

List field names of a remote table

## Usage

```
## S4 method for signature 'DatabaseConnectorConnection, character'
dbListFields(conn, name, database = NULL, schema = NULL, ...)
```
### Arguments

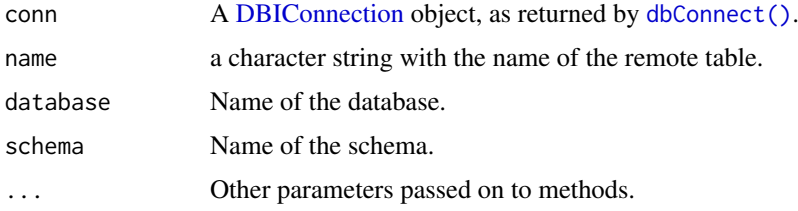

## Value

dbListFields() returns a character vector that enumerates all fields in the table in the correct order. This also works for temporary tables if supported by the database. The returned names are suitable for quoting with dbQuoteIdentifier(). If the table does not exist, an error is raised. Invalid types for the name argument (e.g., character of length not equal to one, or numeric) lead to an error. An error is also raised when calling this method for a closed or invalid connection.

### See Also

[dbColumnInfo\(\)](#page-0-0) to get the type of the fields.

```
Other DBIConnection generics: DBIConnection-class, dbAppendTable(), dbCreateTable(),
dbDataType(), dbDisconnect(), dbExecute(), dbExistsTable(), dbGetException(), dbGetInfo(),
dbGetQuery(), dbIsReadOnly(), dbIsValid(), dbListObjects(), dbListResults(), dbListTables(),
dbReadTable(), dbRemoveTable(), dbSendQuery(), dbSendStatement(), dbWriteTable()
```
dbListTables,DatabaseConnectorConnection-method *List remote tables*

## Description

Returns the unquoted names of remote tables accessible through this connection. This should include views and temporary objects, but not all database backends (in particular RMariaDB and RMySQL) support this.

## <span id="page-24-0"></span>Usage

```
## S4 method for signature 'DatabaseConnectorConnection'
dbListTables(conn, database = NULL, schema = NULL, \dots)
```
## Arguments

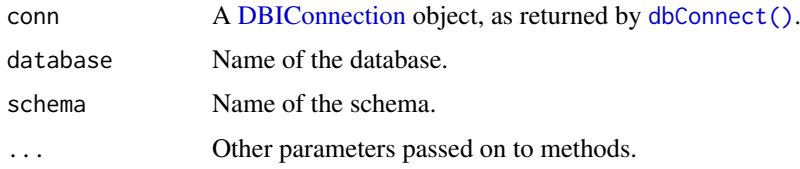

#### Value

dbListTables() returns a character vector that enumerates all tables and views in the database. Tables added with [dbWriteTable\(\)](#page-0-0) are part of the list, including temporary tables if supported by the database. As soon a table is removed from the database, it is also removed from the list of database tables.

The returned names are suitable for quoting with dbQuoteIdentifier(). An error is raised when calling this method for a closed or invalid connection.

## See Also

```
Other DBIConnection generics: DBIConnection-class, dbAppendTable(), dbCreateTable(),
dbDataType(), dbDisconnect(), dbExecute(), dbExistsTable(), dbGetException(), dbGetInfo(),
dbGetQuery(), dbIsReadOnly(), dbIsValid(), dbListFields(), dbListObjects(), dbListResults(),
dbReadTable(), dbRemoveTable(), dbSendQuery(), dbSendStatement(), dbWriteTable()
```
dbQuoteIdentifier,DatabaseConnectorConnection,character-method *Quote identifiers*

## Description

Call this method to generate a string that is suitable for use in a query as a column or table name, to make sure that you generate valid SQL and protect against SQL injection attacks. The inverse operation is [dbUnquoteIdentifier\(\)](#page-0-0).

## Usage

```
## S4 method for signature 'DatabaseConnectorConnection,character'
dbQuoteIdentifier(conn, x, ...)
```
#### Arguments

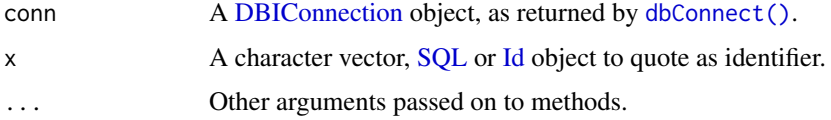

dbQuoteIdentifier() returns an object that can be coerced to [character,](#page-0-0) of the same length as the input. For an empty character vector this function returns a length-0 object. The names of the input argument are preserved in the output. When passing the returned object again to dbQuoteIdentifier() as x argument, it is returned unchanged. Passing objects of class [SQL](#page-0-0) should also return them unchanged. (For backends it may be most convenient to return [SQL](#page-0-0) objects to achieve this behavior, but this is not required.)

An error is raised if the input contains NA, but not for an empty string.

## See Also

Other DBIResult generics: [DBIResult-class](#page-0-0), [dbBind\(](#page-0-0)), [dbClearResult\(](#page-0-0)), [dbColumnInfo\(](#page-0-0)), [dbFetch\(](#page-0-0)), [dbGetInfo\(](#page-0-0)), [dbGetRowCount\(](#page-0-0)), [dbGetRowsAffected\(](#page-0-0)), [dbGetStatement\(](#page-0-0)), [dbHasCompleted\(](#page-0-0)), [dbIsReadOnly\(](#page-0-0)), [dbIsValid\(](#page-0-0)), [dbQuoteLiteral\(](#page-0-0)), [dbQuoteString\(](#page-0-0)), [dbUnquoteIdentifier\(](#page-0-0))

dbQuoteString,DatabaseConnectorConnection,character-method *Quote literal strings*

#### Description

Call this method to generate a string that is suitable for use in a query as a string literal, to make sure that you generate valid SQL and protect against SQL injection attacks.

## Usage

## S4 method for signature 'DatabaseConnectorConnection,character' dbQuoteString(conn, x, ...)

#### Arguments

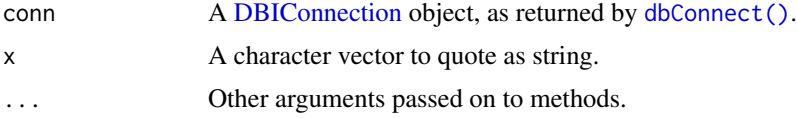

## Value

dbQuoteString() returns an object that can be coerced to [character,](#page-0-0) of the same length as the input. For an empty character vector this function returns a length-0 object.

When passing the returned object again to dbQuoteString() as x argument, it is returned unchanged. Passing objects of class [SQL](#page-0-0) should also return them unchanged. (For backends it may be most convenient to return [SQL](#page-0-0) objects to achieve this behavior, but this is not required.)

## See Also

Other DBIResult generics: [DBIResult-class](#page-0-0), [dbBind\(](#page-0-0)), [dbClearResult\(](#page-0-0)), [dbColumnInfo\(](#page-0-0)), [dbFetch\(](#page-0-0)), [dbGetInfo\(](#page-0-0)), [dbGetRowCount\(](#page-0-0)), [dbGetRowsAffected\(](#page-0-0)), [dbGetStatement\(](#page-0-0)), [dbHasCompleted\(](#page-0-0)), [dbIsReadOnly\(](#page-0-0)), [dbIsValid\(](#page-0-0)), [dbQuoteIdentifier\(](#page-0-0)), [dbQuoteLiteral\(](#page-0-0)), [dbUnquoteIdentifier\(](#page-0-0))

<span id="page-25-0"></span>

<span id="page-26-0"></span>dbReadTable,DatabaseConnectorConnection,character-method *Copy data frames from database tables*

#### Description

Reads a database table to a data frame, optionally converting a column to row names and converting the column names to valid R identifiers.

## Usage

```
## S4 method for signature 'DatabaseConnectorConnection, character'
dbReadTable(
  conn,
  name,
  database = NULL,
  schema = NULL,
  oracleTempSchema = NULL,
  ...
\lambda
```
#### Arguments

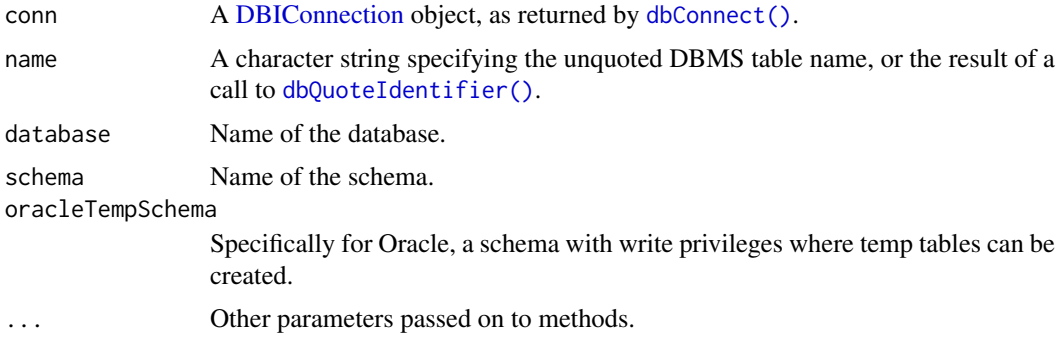

#### Value

dbReadTable() returns a data frame that contains the complete data from the remote table, effectively the result of calling [dbGetQuery\(\)](#page-0-0) with SELECT \* FROM <name>. An error is raised if the table does not exist. An empty table is returned as a data frame with zero rows.

The presence of [rownames](#page-0-0) depends on the row.names argument, see [sqlColumnToRownames\(\)](#page-0-0) for details:

- If FALSE or NULL, the returned data frame doesn't have row names.
- If TRUE, a column named "row names" is converted to row names, an error is raised if no such column exists.
- If NA, a column named "row\_names" is converted to row names if it exists, otherwise no translation occurs.
- If a string, this specifies the name of the column in the remote table that contains the row names, an error is raised if no such column exists.

The default is row.names = FALSE.

If the database supports identifiers with special characters, the columns in the returned data frame are converted to valid R identifiers if the check.names argument is TRUE, otherwise non-syntactic column names can be returned unquoted.

An error is raised when calling this method for a closed or invalid connection. An error is raised if name cannot be processed with [dbQuoteIdentifier\(\)](#page-0-0) or if this results in a non-scalar. Unsupported values for row.names and check.names (non-scalars, unsupported data types, NA for check.names) also raise an error.

## See Also

```
Other DBIConnection generics: DBIConnection-class, dbAppendTable(), dbCreateTable(),
dbDataType(), dbDisconnect(), dbExecute(), dbExistsTable(), dbGetException(), dbGetInfo(),
dbGetQuery(), dbIsReadOnly(), dbIsValid(), dbListFields(), dbListObjects(), dbListResults(),
dbListTables(), dbRemoveTable(), dbSendQuery(), dbSendStatement(), dbWriteTable()
```
dbRemoveTable,DatabaseConnectorConnection,character-method *Remove a table from the database*

#### Description

Remove a remote table (e.g., created by  $dbWriteTable()$ ) from the database.

## Usage

```
## S4 method for signature 'DatabaseConnectorConnection,character'
dbRemoveTable(
 conn,
 name,
 database = NULL,
  schema = NULL.
 oracleTempSchema = NULL,
  ...
)
```
#### Arguments

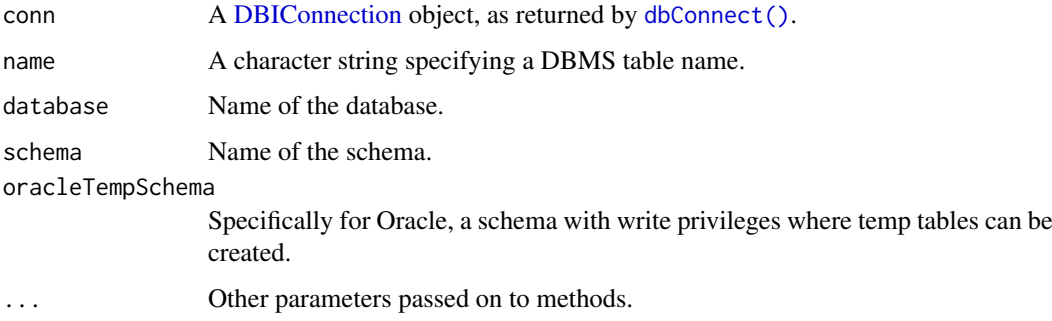

<span id="page-27-0"></span>

<span id="page-28-0"></span>dbRemoveTable() returns TRUE, invisibly. If the table does not exist, an error is raised. An attempt to remove a view with this function may result in an error.

An error is raised when calling this method for a closed or invalid connection. An error is also raised if name cannot be processed with [dbQuoteIdentifier\(\)](#page-0-0) or if this results in a non-scalar.

#### See Also

```
Other DBIConnection generics: DBIConnection-class, dbAppendTable(), dbCreateTable(),
dbDataType(), dbDisconnect(), dbExecute(), dbExistsTable(), dbGetException(), dbGetInfo(),
dbGetQuery(), dbIsReadOnly(), dbIsValid(), dbListFields(), dbListObjects(), dbListResults(),
dbListTables(), dbReadTable(), dbSendQuery(), dbSendStatement(), dbWriteTable()
```
dbSendQuery,DatabaseConnectorDbiConnection,character-method *Execute a query on a given database connection*

### **Description**

The dbSendQuery() method only submits and synchronously executes the SQL query to the database engine. It does *not* extract any records — for that you need to use the [dbFetch\(\)](#page-0-0) method, and then you must call [dbClearResult\(\)](#page-0-0) when you finish fetching the records you need. For interactive use, you should almost always prefer [dbGetQuery\(\)](#page-0-0).

#### Usage

## S4 method for signature 'DatabaseConnectorDbiConnection, character' dbSendQuery(conn, statement, ...)

#### Arguments

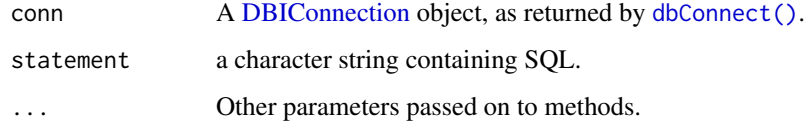

#### Details

This method is for SELECT queries only. Some backends may support data manipulation queries through this method for compatibility reasons. However, callers are strongly encouraged to use [dbSendStatement\(\)](#page-0-0) for data manipulation statements.

The query is submitted to the database server and the DBMS executes it, possibly generating vast amounts of data. Where these data live is driver-specific: some drivers may choose to leave the output on the server and transfer them piecemeal to R, others may transfer all the data to the client – but not necessarily to the memory that R manages. See individual drivers' dbSendQuery() documentation for details.

dbSendQuery() returns an S4 object that inherits from [DBIResult.](#page-0-0) The result set can be used with [dbFetch\(\)](#page-0-0) to extract records. Once you have finished using a result, make sure to clear it with [dbClearResult\(\)](#page-0-0). An error is raised when issuing a query over a closed or invalid connection, or if the query is not a non-NA string. An error is also raised if the syntax of the query is invalid and all query parameters are given (by passing the params argument) or the immediate argument is set to TRUE.

## See Also

For updates: [dbSendStatement\(\)](#page-0-0) and [dbExecute\(\)](#page-0-0).

Other DBIConnection generics: [DBIConnection-class](#page-0-0), [dbAppendTable\(](#page-0-0)), [dbCreateTable\(](#page-0-0)), [dbDataType\(](#page-0-0)), [dbDisconnect\(](#page-0-0)), [dbExecute\(](#page-0-0)), [dbExistsTable\(](#page-0-0)), [dbGetException\(](#page-0-0)), [dbGetInfo\(](#page-0-0)), [dbGetQuery\(](#page-0-0)), [dbIsReadOnly\(](#page-0-0)), [dbIsValid\(](#page-0-0)), [dbListFields\(](#page-0-0)), [dbListObjects\(](#page-0-0)), [dbListResults\(](#page-0-0)), [dbListTables\(](#page-0-0)), [dbReadTable\(](#page-0-0)), [dbRemoveTable\(](#page-0-0)), [dbSendStatement\(](#page-0-0)), [dbWriteTable\(](#page-0-0))

dbSendQuery,DatabaseConnectorJdbcConnection,character-method *Execute a query on a given database connection*

#### Description

The dbSendQuery() method only submits and synchronously executes the SQL query to the database engine. It does *not* extract any records — for that you need to use the [dbFetch\(\)](#page-0-0) method, and then you must call [dbClearResult\(\)](#page-0-0) when you finish fetching the records you need. For interactive use, you should almost always prefer [dbGetQuery\(\)](#page-0-0).

## Usage

## S4 method for signature 'DatabaseConnectorJdbcConnection, character' dbSendQuery(conn, statement, ...)

#### Arguments

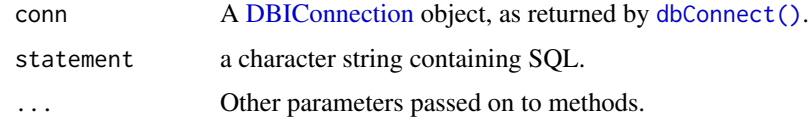

## Details

This method is for SELECT queries only. Some backends may support data manipulation queries through this method for compatibility reasons. However, callers are strongly encouraged to use [dbSendStatement\(\)](#page-0-0) for data manipulation statements.

The query is submitted to the database server and the DBMS executes it, possibly generating vast amounts of data. Where these data live is driver-specific: some drivers may choose to leave the output on the server and transfer them piecemeal to R, others may transfer all the data to the client – but not necessarily to the memory that R manages. See individual drivers' dbSendQuery() documentation for details.

<span id="page-29-0"></span>

<span id="page-30-0"></span>dbSendQuery() returns an S4 object that inherits from [DBIResult.](#page-0-0) The result set can be used with [dbFetch\(\)](#page-0-0) to extract records. Once you have finished using a result, make sure to clear it with [dbClearResult\(\)](#page-0-0). An error is raised when issuing a query over a closed or invalid connection, or if the query is not a non-NA string. An error is also raised if the syntax of the query is invalid and all query parameters are given (by passing the params argument) or the immediate argument is set to TRUE.

## See Also

For updates: [dbSendStatement\(\)](#page-0-0) and [dbExecute\(\)](#page-0-0).

Other DBIConnection generics: [DBIConnection-class](#page-0-0), [dbAppendTable\(](#page-0-0)), [dbCreateTable\(](#page-0-0)), [dbDataType\(](#page-0-0)), [dbDisconnect\(](#page-0-0)), [dbExecute\(](#page-0-0)), [dbExistsTable\(](#page-0-0)), [dbGetException\(](#page-0-0)), [dbGetInfo\(](#page-0-0)), [dbGetQuery\(](#page-0-0)), [dbIsReadOnly\(](#page-0-0)), [dbIsValid\(](#page-0-0)), [dbListFields\(](#page-0-0)), [dbListObjects\(](#page-0-0)), [dbListResults\(](#page-0-0)), [dbListTables\(](#page-0-0)), [dbReadTable\(](#page-0-0)), [dbRemoveTable\(](#page-0-0)), [dbSendStatement\(](#page-0-0)), [dbWriteTable\(](#page-0-0))

dbSendStatement,DatabaseConnectorConnection,character-method *Execute a data manipulation statement on a given database connection*

## Description

The dbSendStatement() method only submits and synchronously executes the SQL data manipulation statement (e.g., UPDATE, DELETE, INSERT INTO, DROP TABLE, ...) to the database engine. To query the number of affected rows, call [dbGetRowsAffected\(\)](#page-0-0) on the returned result object. You must also call [dbClearResult\(\)](#page-0-0) after that. For interactive use, you should almost always prefer [dbExecute\(\)](#page-0-0).

#### Usage

```
## S4 method for signature 'DatabaseConnectorConnection,character'
dbSendStatement(conn, statement, ...)
```
### Arguments

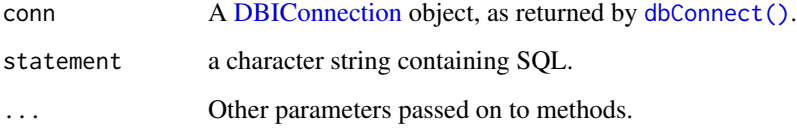

## Details

[dbSendStatement\(\)](#page-0-0) comes with a default implementation that simply forwards to [dbSendQuery\(\)](#page-0-0), to support backends that only implement the latter.

dbSendStatement() returns an S4 object that inherits from [DBIResult.](#page-0-0) The result set can be used with [dbGetRowsAffected\(\)](#page-0-0) to determine the number of rows affected by the query. Once you have finished using a result, make sure to clear it with [dbClearResult\(\)](#page-0-0). An error is raised when issuing a statement over a closed or invalid connection, or if the statement is not a non-NA string. An error is also raised if the syntax of the query is invalid and all query parameters are given (by passing the params argument) or the immediate argument is set to TRUE.

## See Also

For queries: [dbSendQuery\(\)](#page-0-0) and [dbGetQuery\(\)](#page-0-0).

Other DBIConnection generics: [DBIConnection-class](#page-0-0), [dbAppendTable\(](#page-0-0)), [dbCreateTable\(](#page-0-0)), [dbDataType\(](#page-0-0)), [dbDisconnect\(](#page-0-0)), [dbExecute\(](#page-0-0)), [dbExistsTable\(](#page-0-0)), [dbGetException\(](#page-0-0)), [dbGetInfo\(](#page-0-0)), [dbGetQuery\(](#page-0-0)), [dbIsReadOnly\(](#page-0-0)), [dbIsValid\(](#page-0-0)), [dbListFields\(](#page-0-0)), [dbListObjects\(](#page-0-0)), [dbListResults\(](#page-0-0)), [dbListTables\(](#page-0-0)), [dbReadTable\(](#page-0-0)), [dbRemoveTable\(](#page-0-0)), [dbSendQuery\(](#page-0-0)), [dbWriteTable\(](#page-0-0))

dbUnloadDriver,DatabaseConnectorDriver-method *Load and unload database drivers*

#### **Description**

These methods are deprecated, please consult the documentation of the individual backends for the construction of driver instances.

dbDriver() is a helper method used to create an new driver object given the name of a database or the corresponding R package. It works through convention: all DBI-extending packages should provide an exported object with the same name as the package. dbDriver() just looks for this object in the right places: if you know what database you are connecting to, you should call the function directly.

dbUnloadDriver() is not implemented for modern backends.

#### Usage

```
## S4 method for signature 'DatabaseConnectorDriver'
dbUnloadDriver(drv, ...)
```
### Arguments

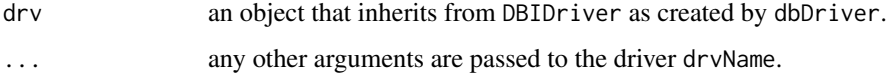

## Details

The client part of the database communication is initialized (typically dynamically loading C code, etc.) but note that connecting to the database engine itself needs to be done through calls to dbConnect.

<span id="page-31-0"></span>

<span id="page-32-0"></span>In the case of dbDriver, an driver object whose class extends DBIDriver. This object may be used to create connections to the actual DBMS engine.

In the case of dbUnloadDriver, a logical indicating whether the operation succeeded or not.

#### See Also

Other DBIDriver generics: [DBIDriver-class](#page-0-0), [dbCanConnect\(](#page-0-0)), [dbConnect\(](#page-0-0)), [dbDataType\(](#page-0-0)), [dbGetInfo\(](#page-0-0)), [dbIsReadOnly\(](#page-0-0)), [dbIsValid\(](#page-0-0)), [dbListConnections\(](#page-0-0))

Other DBIDriver generics: [DBIDriver-class](#page-0-0), [dbCanConnect\(](#page-0-0)), [dbConnect\(](#page-0-0)), [dbDataType\(](#page-0-0)), [dbGetInfo\(](#page-0-0)), [dbIsReadOnly\(](#page-0-0)), [dbIsValid\(](#page-0-0)), [dbListConnections\(](#page-0-0))

dbWriteTable,DatabaseConnectorConnection,character,data.frame-method *Copy data frames to database tables*

## Description

Writes, overwrites or appends a data frame to a database table, optionally converting row names to a column and specifying SQL data types for fields. New code should prefer [dbCreateTable\(\)](#page-0-0) and [dbAppendTable\(\)](#page-0-0).

## Usage

```
## S4 method for signature 'DatabaseConnectorConnection,character,data.frame'
dbWriteTable(
  conn,
  name,
  value,
  overwrite = FALSE,
  append = FALSE,temporary = FALSE,
  oracleTempSchema = NULL,
  ...
)
```
#### Arguments

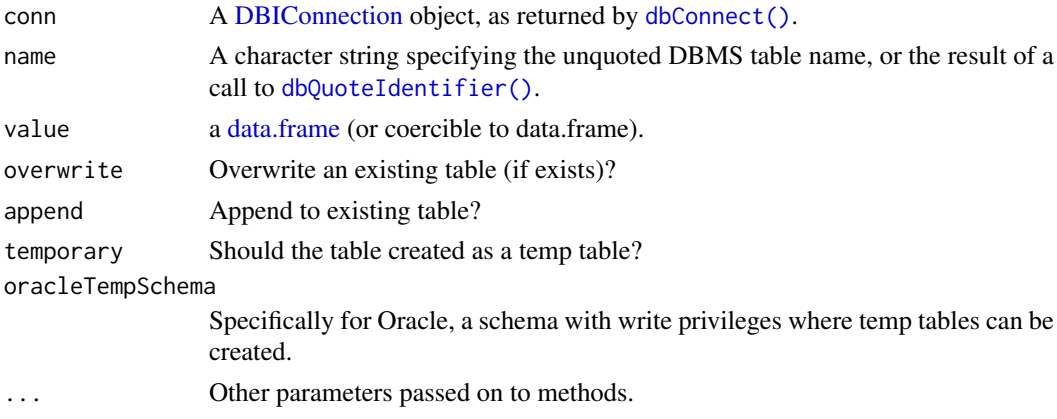

dbWriteTable() returns TRUE, invisibly. If the table exists, and both append and overwrite arguments are unset, or append = TRUE and the data frame with the new data has different column names, an error is raised; the remote table remains unchanged.

An error is raised when calling this method for a closed or invalid connection. An error is also raised if name cannot be processed with [dbQuoteIdentifier\(\)](#page-0-0) or if this results in a non-scalar. Invalid values for the additional arguments row.names, overwrite, append, field.types, and temporary (non-scalars, unsupported data types, NA, incompatible values, duplicate or missing names, incompatible columns) also raise an error.

## See Also

Other DBIConnection generics: [DBIConnection-class](#page-0-0), [dbAppendTable\(](#page-0-0)), [dbCreateTable\(](#page-0-0)), [dbDataType\(](#page-0-0)), [dbDisconnect\(](#page-0-0)), [dbExecute\(](#page-0-0)), [dbExistsTable\(](#page-0-0)), [dbGetException\(](#page-0-0)), [dbGetInfo\(](#page-0-0)), [dbGetQuery\(](#page-0-0)), [dbIsReadOnly\(](#page-0-0)), [dbIsValid\(](#page-0-0)), [dbListFields\(](#page-0-0)), [dbListObjects\(](#page-0-0)), [dbListResults\(](#page-0-0)), [dbListTables\(](#page-0-0)), [dbReadTable\(](#page-0-0)), [dbRemoveTable\(](#page-0-0)), [dbSendQuery\(](#page-0-0)), [dbSendStatement\(](#page-0-0))

disconnect *Disconnect from the server*

## Description

This function sends SQL to the server, and returns the results in an ffdf object.

#### Usage

disconnect(connection)

### Arguments

connection The connection to the database server.

#### Examples

```
## Not run:
library(ffbase)
connectionDetails <- createConnectionDetails(dbms = "postgresql",
                                             server = "localhost",
                                              user = "root",
                                              password = "blah",
                                              schema = "cdm_v4")conn <- connect(connectionDetails)
count <- querySql.ffdf(conn, "SELECT COUNT(*) FROM person")
disconnect(conn)
```
## End(Not run)

<span id="page-33-0"></span>

<span id="page-34-1"></span><span id="page-34-0"></span>

## Description

This function executes SQL consisting of one or more statements.

## Usage

```
executeSql(
  connection,
  sql,
  profile = FALSE,
  progressBar = TRUE,
  reportOverallTime = TRUE,
  errorReportFile = file.path(getwd(), "errorReportSql.txt"),
  runAsBatch = FALSE
)
```
## Arguments

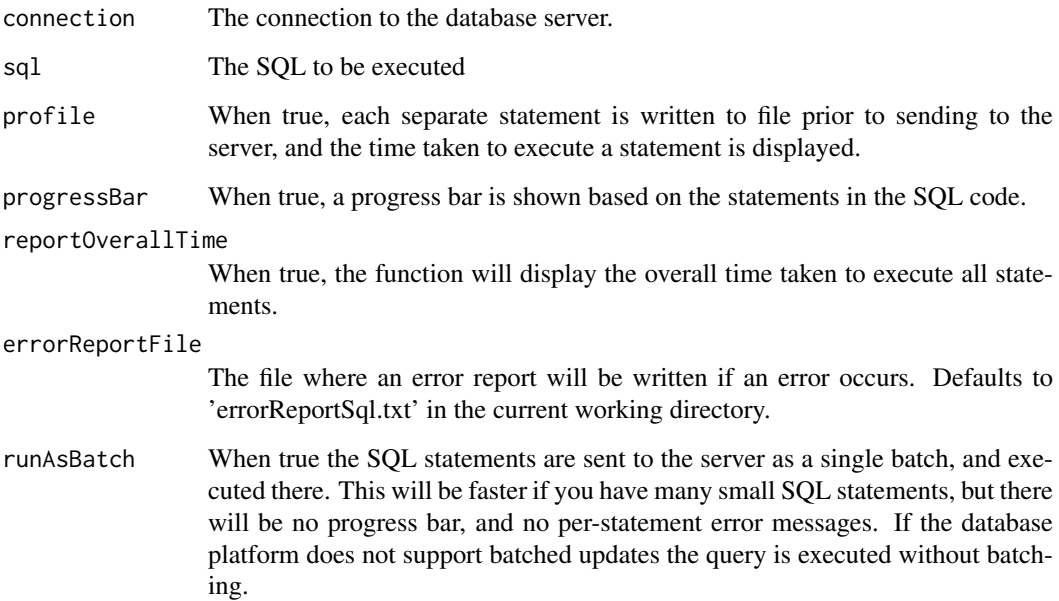

## Details

This function splits the SQL in separate statements and sends it to the server for execution. If an error occurs during SQL execution, this error is written to a file to facilitate debugging. Optionally, a progress bar is shown and the total time taken to execute the SQL is displayed. Optionally, each separate SQL statement is written to file, and the execution time per statement is shown to aid in detecting performance issues.

## Examples

```
## Not run:
connectionDetails <- createConnectionDetails(dbms = "postgresql",
                                             server = "localhost",
                                             user = "root",
                                             password = "blah",
                                             schema = "cdm_v4")conn <- connect(connectionDetails)
executeSql(conn, "CREATE TABLE x (k INT); CREATE TABLE y (k INT);")
disconnect(conn)
## End(Not run)
```
getTableNames *List all tables in a database schema.*

## Description

This function returns a list of all tables in a database schema.

### Usage

getTableNames(connection, databaseSchema)

## Arguments

connection The connection to the database server.

databaseSchema The name of the database schema. See details for platform-specific details.

## Details

The databaseSchema argument is interpreted differently according to the different platforms: SQL Server and PDW: The databaseSchema schema should specify both the database and the schema, e.g. 'my\_database.dbo'. PostgreSQL and Redshift: The databaseSchema should specify the schema. Oracle: The databaseSchema should specify the Oracle 'user'. MySql and Impala: The databaseSchema should specify the database.

## Value

A character vector of table names. To ensure consistency across platforms, these table names are in upper case.

<span id="page-35-0"></span>

<span id="page-36-0"></span>

## Description

This function sends the data in a data frame to a table on the server. Either a new table is created, or the data is appended to an existing table.

## Usage

```
insertTable(
  connection,
  tableName,
  data,
  dropTableIfExists = TRUE,
  createTable = TRUE,
  tempTable = FALSE,
  oracleTempSchema = NULL,
  useMppBulkLoad = FALSE,
  progressBar = FALSE,
  camelCaseToSnakeCase = FALSE
\lambda
```
## Arguments

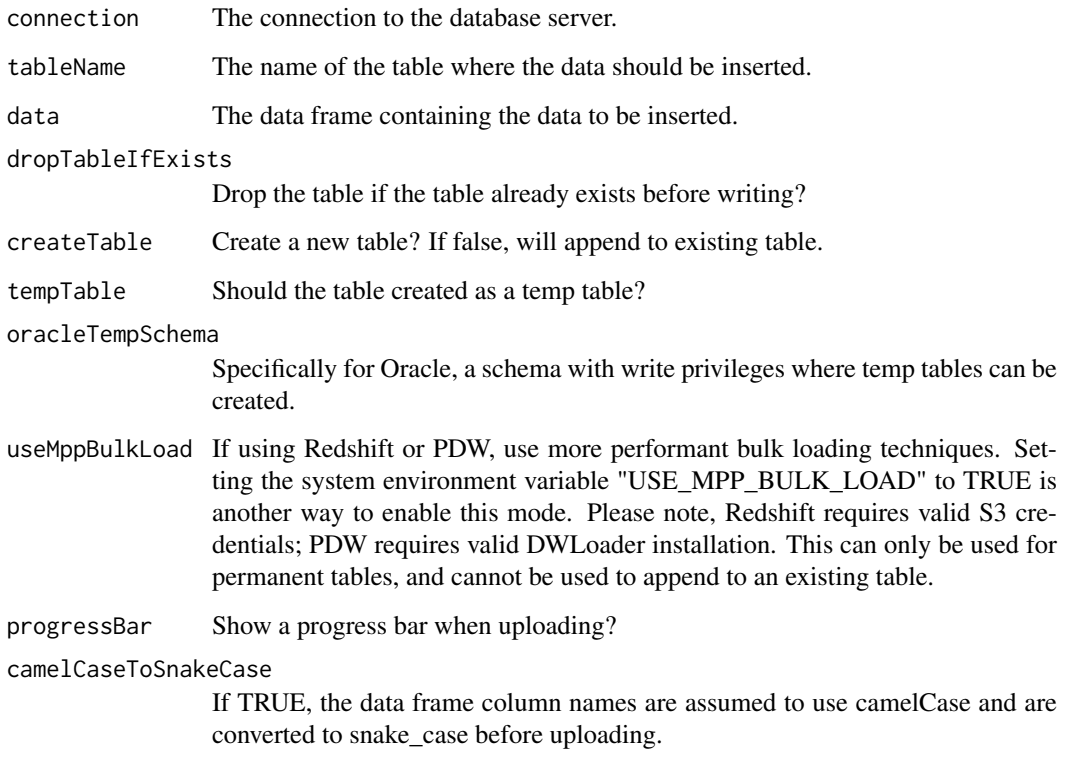

#### <span id="page-37-0"></span>Details

This function sends the data in a data frame to a table on the server. Either a new table is created, or the data is appended to an existing table. NA values are inserted as null values in the database. If using Redshift or PDW, bulk uploading techniques may be more performant than relying upon a batch of insert statements, depending upon data size and network throughput. Redshift: The MPP bulk loading relies upon the CloudyR S3 library to test a connection to an S3 bucket using AWS S3 credentials. Credentials are configured either directly into the System Environment using the following keys: Sys.setenv("AWS\_ACCESS\_KEY\_ID" = "some\_access\_key\_id", "AWS\_SECRET\_ACCESS\_KEY" = "some\_secret\_access\_key", "AWS\_DEFAULT\_REGION" = "some\_aws\_region", "AWS\_BUCKET\_NAME" = "some\_bucket\_name", "AWS\_OBJECT\_KEY" = "some\_object\_key", "AWS\_SSE\_TYPE" = "server\_side\_encryption\_type") PDW: The MPP bulk loading relies upon the client having a Windows OS and the DWLoader exe installed, and the following permissions granted: –Grant BULK Load permissions - needed at a server level USE master; GRANT ADMINISTER BULK OPERATIONS TO user; –Grant Staging database permissions - we will use the user db. USE scratch; EXEC sp\_addrolemember 'db\_ddladmin', user; Set the R environment variable DWLOADER\_PATH to the location of the binary.

#### Examples

```
## Not run:
connectionDetails <- createConnectionDetails(dbms = "mysql",
                                             server = "localhost",
                                             user = "root",
                                             password = "blah",
                                             schema = "cdm_v5")conn <- connect(connectionDetails)
data <- data.frame(x = c(1, 2, 3), y = c("a", "b", "c"))
insertTable(conn, "my_table", data)
disconnect(conn)
## bulk data insert with Redshift or PDW
connectionDetails <- createConnectionDetails(dbms = "redshift",
                                             server = "localhost",
                                             user = "root",
                                             password = "blah",
                                             schema = "cdm_v5"conn <- connect(connectionDetails)
data <- data.frame(x = c(1, 2, 3), y = c("a", "b", "c"))
insertTable(connection = connection,
            tableName = "scratch.somedata",
            data = data,
            dropTableIfExists = TRUE,
            createTable = TRUE,
            tempTable = FALSE,
            useMppBulkLoad = TRUE) # or, Sys.setenv('USE_MPP_BULK_LOAD' = TRUE)
## End(Not run)
```
isSqlReservedWord *Test a character vector of SQL names for SQL reserved words*

#### Description

This function checks a character vector against a predefined list of reserved SQL words.

#### <span id="page-38-0"></span>jdbcDrivers 39

### Usage

isSqlReservedWord(sqlNames, warn = FALSE)

### Arguments

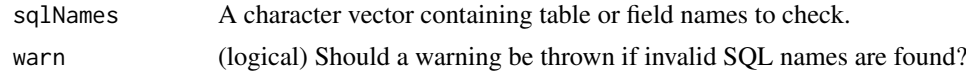

## Value

A logical vector with length equal to sqlNames that is TRUE for each name that is reserved and FALSE otherwise

<span id="page-38-1"></span>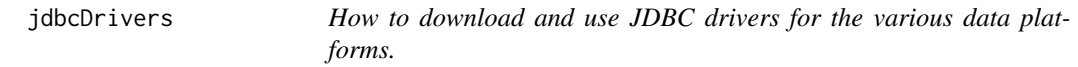

### Description

Below are instructions for downloading JDBC drivers for the various data platforms. Once downloaded use the pathToDriver argument in the [connect](#page-2-1) or [createConnectionDetails](#page-5-1) functions to point to the driver.

## **PostgresSql**

Go to [the PostgresSQL JDBC site](https://jdbc.postgresql.org/download.html) and download the current version. The file is called something like 'postgresql-42.2.2.jar'.

## **Oracle**

Go to [the Oracle JDBC site.](http://www.oracle.com/technetwork/database/features/jdbc/jdbc-drivers-12c-download-1958347.html) Select 'Accept License Agreement' and download the jar file. The file is called something like 'ojdbc7.jar'.

## SQL Server and PDW

Go to [the Microsoft SQL Server JDBC site,](https://www.microsoft.com/en-us/download/details.aspx?id=11774) click 'Download' and select the tar.gz file. Click 'Next' to start the download. Decompress the file and find a file called something like 'sqljdbc41.jar' in the a folder named something like 'sqljdbc\_6.0/enu/jre7'.

## RedShift

Go to the [Amazon RedShfit JDBC driver page](https://docs.aws.amazon.com/redshift/latest/mgmt/configure-jdbc-connection.html#download-jdbc-driver) and download the latest JDBC driver. The file is called something like 'RedshiftJDBC42-1.2.12.1017.jar'.

### Netezza

Read the instructions [here](https://www.ibm.com/support/knowledgecenter/en/SSULQD_7.2.1/com.ibm.nz.datacon.doc/t_datacon_setup_JDBC.html) on how to obtain the Netezza JDBC driver.

## **BigQuery**

Go to [Google's site](https://cloud.google.com/bigquery/partners/simba-drivers/) and download the latest JDBC driver. Unzip the file, and locate the appropriate jar files.

## Impala

Go to [Cloudera's site,](https://www.cloudera.com/downloads/connectors/impala/jdbc/2-5-5.html) pick your OS version, and click "GET IT NOW!'. Register, and you should be able to download the driver.

lowLevelExecuteSql *Execute SQL code*

### Description

This function executes a single SQL statement.

## Usage

```
lowLevelExecuteSql(connection, sql)
```
## Arguments

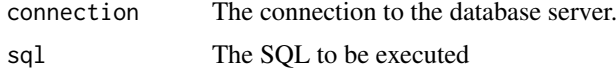

lowLevelQuerySql *Low level function for retrieving data to a data frame*

### Description

This is the equivalent of the [querySql](#page-41-1) function, except no error report is written when an error occurs.

## Usage

```
lowLevelQuerySql(connection, query, datesAsString = FALSE)
```
## Arguments

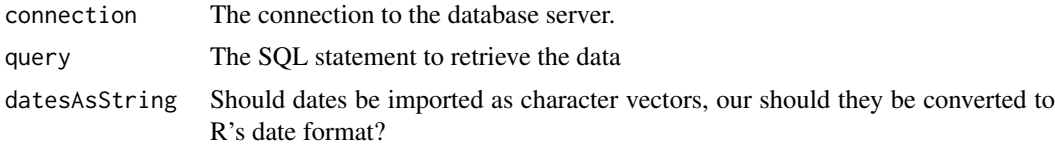

## Details

Retrieves data from the database server and stores it in a data frame. Null values in the database are converted to NA values in R.

#### Value

A data frame containing the data retrieved from the server

<span id="page-39-0"></span>

<span id="page-40-0"></span>lowLevelQuerySqlToAndromeda

*Low level function for retrieving data to a local Andromeda database*

## Description

This is the equivalent of the [querySqlToAndromeda](#page-42-1) function, except no error report is written when an error occurs.

## Usage

```
lowLevelQuerySqlToAndromeda(
  connection,
  query,
  andromeda,
  andromedaTableName,
  datesAsString = FALSE
)
```
### Arguments

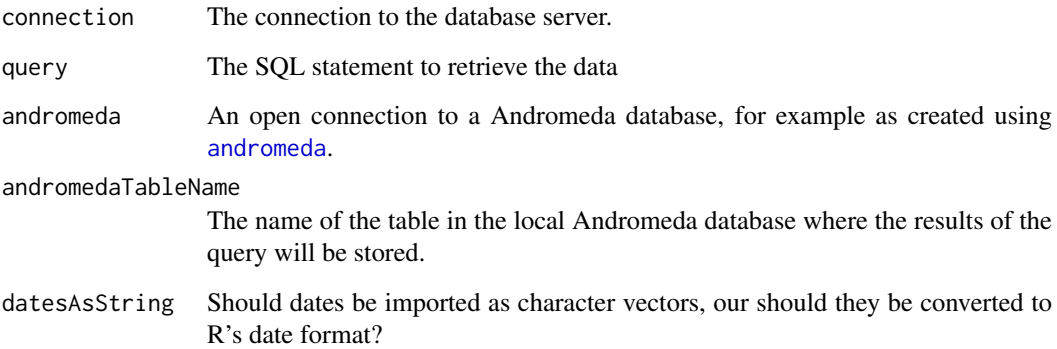

## Details

Retrieves data from the database server and stores it in a local Andromeda database This allows very large data sets to be retrieved without running out of memory. Null values in the database are converted to NA values in R. If a table with the same name already exists in the local Andromeda database it is replaced.

## Value

Invisibly returns the andromeda. The Andromeda database will have a table added with the query results.

<span id="page-41-1"></span><span id="page-41-0"></span>

## Description

This function sends SQL to the server, and returns the results.

## Usage

```
querySql(
  connection,
  sql,
  errorReportFile = file.path(getwd(), "errorReportSql.txt"),
  snakeCaseToCamelCase = FALSE
)
```
## Arguments

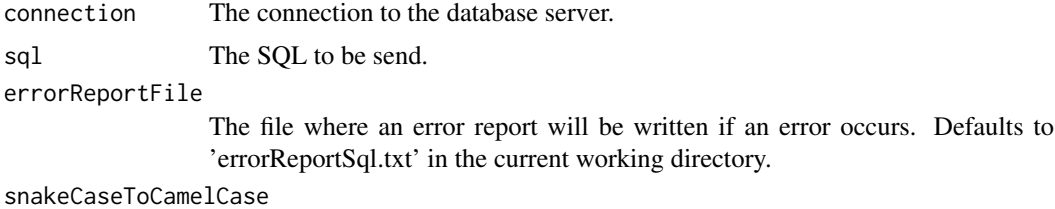

If true, field names are assumed to use snake\_case, and are converted to camel-Case.

## Details

This function sends the SQL to the server and retrieves the results. If an error occurs during SQL execution, this error is written to a file to facilitate debugging. Null values in the database are converted to NA values in R.

## Value

A data frame.

## Examples

```
## Not run:
connectionDetails <- createConnectionDetails(dbms = "postgresql",
                                             server = "localhost",
                                             user = "root",
                                             password = "blah",
                                             schema = "cdm v4"conn <- connect(connectionDetails)
count <- querySql(conn, "SELECT COUNT(*) FROM person")
disconnect(conn)
```
<span id="page-42-1"></span><span id="page-42-0"></span>querySqlToAndromeda *Retrieves data to a local Andromeda database*

## Description

This function sends SQL to the server, and returns the results in a local Andromeda database.

## Usage

```
querySqlToAndromeda(
  connection,
  sql,
  andromeda,
  andromedaTableName,
  errorReportFile = file.path(getwd(), "errorReportSql.txt"),
  snakeCaseToCamelCase = FALSE
\mathcal{L}
```
## Arguments

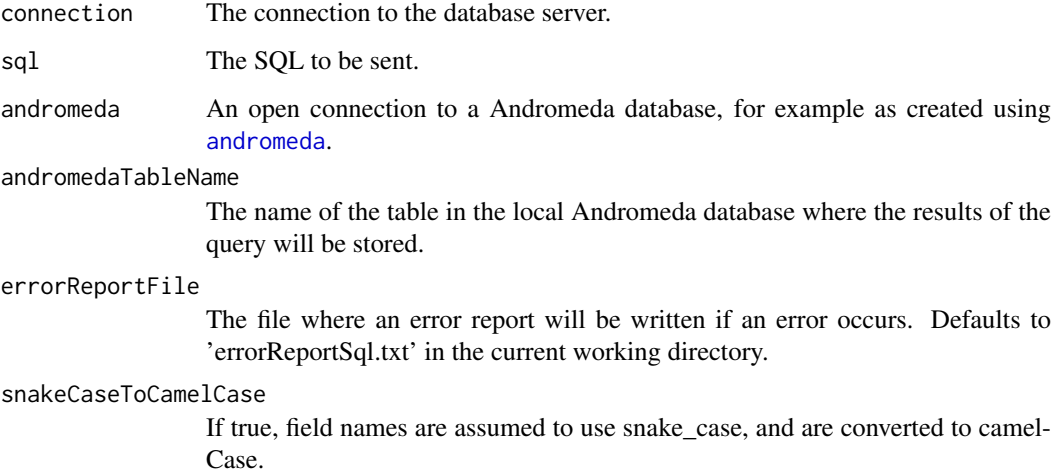

## Details

Retrieves data from the database server and stores it in a local Andromeda database. This allows very large data sets to be retrieved without running out of memory. If an error occurs during SQL execution, this error is written to a file to facilitate debugging. Null values in the database are converted to NA values in R.If a table with the same name already exists in the local Andromeda database it is replaced.

### Value

Invisibly returns the andromeda. The Andromeda database will have a table added with the query results.

## Examples

```
## Not run:
andromeda <- Andromeda::andromeda()
connectionDetails <- createConnectionDetails(dbms = "postgresql",
                                             server = "localhost",
                                             user = "root",password = "blah",
                                             schema = "cdm_v4")conn <- connect(connectionDetails)
querySqlToAndromeda(connection = conn,
                    sql = "SELECT * FROM person;",
                    andromeda = andromeda,
                    andromedaTableName = "foo")
disconnect(conn)
andromeda$foo
## End(Not run)
```
renderTranslateExecuteSql

*Render, translate, execute SQL code*

## Description

This function renders, translates, and executes SQL consisting of one or more statements.

## Usage

```
renderTranslateExecuteSql(
  connection,
  sql,
  profile = FALSE,
  progressBar = TRUE,
  reportOverallTime = TRUE,
  errorReportFile = file.path(getwd(), "errorReportSql.txt"),
  runAsBatch = FALSE,
  oracleTempSchema = NULL,
  ...
)
```
## Arguments

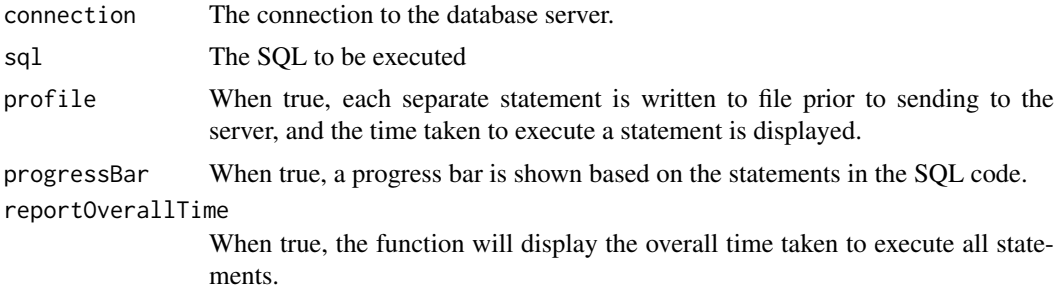

<span id="page-43-0"></span>

<span id="page-44-0"></span>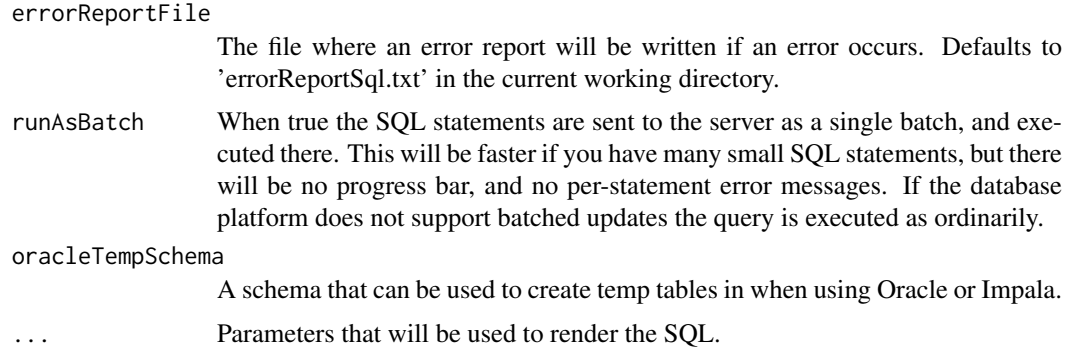

## Details

This function calls the render and translate functions in the SqlRender package before calling [executeSql](#page-34-1).

## Examples

```
## Not run:
connectionDetails <- createConnectionDetails(dbms = "postgresql",
                                             server = "localhost",
                                             user = "root",
                                             password = "blah",
                                             schema = "cdm_v4")conn <- connect(connectionDetails)
renderTranslateExecuteSql(connection,
                          sql = "SELECT * INTO #temp FROM @schema.person;",
                          schema = "cdm_synpuf")
disconnect(conn)
## End(Not run)
```
renderTranslateQuerySql

*Render, translate, and query to data.frame*

## Description

This function renders, and translates SQL, sends it to the server, and returns the results as a data.frame.

## Usage

```
renderTranslateQuerySql(
  connection,
  sql,
  errorReportFile = file.path(getwd(), "errorReportSql.txt"),
  snakeCaseToCamelCase = FALSE,
  oracleTempSchema = NULL,
  ...
)
```
## Arguments

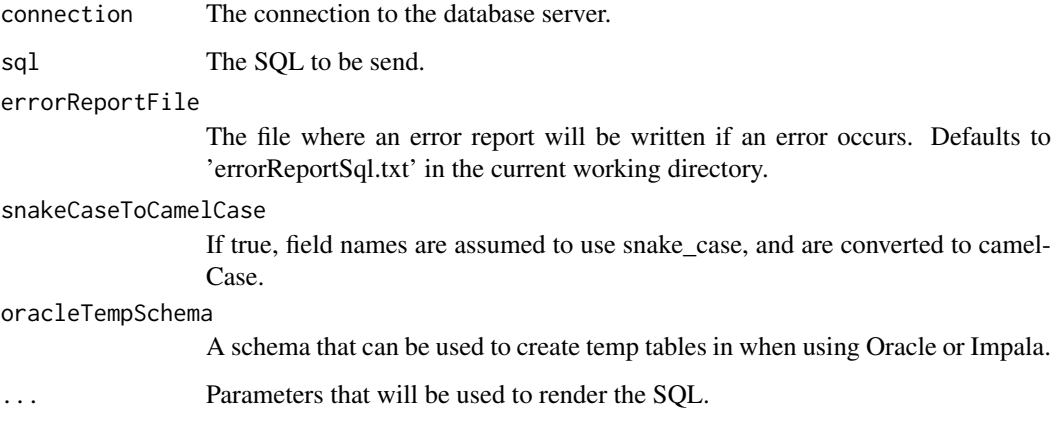

## Details

This function calls the render and translate functions in the SqlRender package before calling [querySql](#page-41-1).

## Value

A data frame.

### Examples

```
## Not run:
connectionDetails <- createConnectionDetails(dbms = "postgresql",
                                             server = "localhost",
                                             user = "root",
                                             password = "blah",
                                             schema = "cdm_v4")conn <- connect(connectionDetails)
persons <- renderTranslatequerySql(conn,
                                   sq1 = "SELECT TOP 10 * FROM Aschema.person",schema = "cdm_synpuf")
disconnect(conn)
```
## End(Not run)

renderTranslateQuerySqlToAndromeda *Render, translate, and query to local Andromeda*

## Description

This function renders, and translates SQL, sends it to the server, and returns the results as an ffdf object

<span id="page-45-0"></span>

#### <span id="page-46-0"></span>renderTranslateQuerySqlToAndromeda 47

## Usage

```
renderTranslateQuerySqlToAndromeda(
  connection,
  sql,
  andromeda,
  andromedaTableName,
  errorReportFile = file.path(getwd(), "errorReportSql.txt"),
  snakeCaseToCamelCase = FALSE,
  oracleTempSchema = NULL,
  ...
\lambda
```
## Arguments

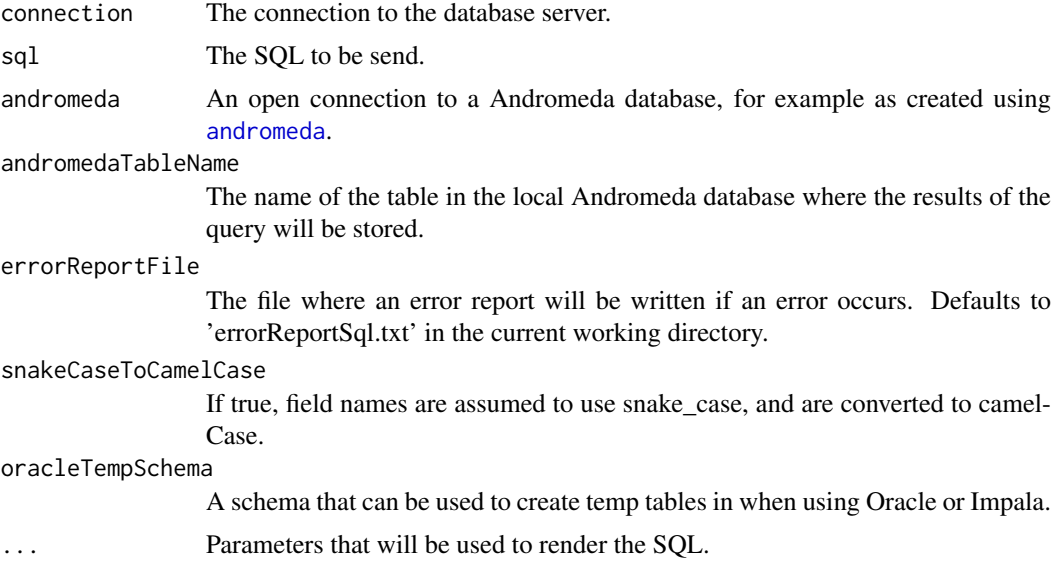

## Details

This function calls the render and translate functions in the SqlRender package before calling [querySqlToAndromeda](#page-42-1).

## Value

Invisibly returns the andromeda. The Andromeda database will have a table added with the query results.

## Examples

```
## Not run:
connectionDetails <- createConnectionDetails(dbms = "postgresql",
                                             server = "localhost",
                                             user = "root",
                                             password = "blah",
                                             schema = "cdm_v4")conn <- connect(connectionDetails)
renderTranslatequerySqlToAndromeda(conn,
                                   sql = "SELECT * FROM @schema.person",
```
#### <span id="page-47-0"></span>48 show,DatabaseConnectorConnection-method

schema = "cdm\_synpuf", andromeda = andromeda, andromedaTableName = "foo")

disconnect(conn)

andromeda\$foo

## End(Not run)

show,DatabaseConnectorConnection-method *Show an Object*

## Description

Display the object, by printing, plotting or whatever suits its class. This function exists to be specialized by methods. The default method calls [showDefault](#page-0-0).

Formal methods for show will usually be invoked for automatic printing (see the details).

#### Usage

## S4 method for signature 'DatabaseConnectorConnection' show(object)

#### Arguments

object Any R object

## Details

Objects from an S4 class (a class defined by a call to [setClass](#page-0-0)) will be displayed automatically is if by a call to show. S4 objects that occur as attributes of S3 objects will also be displayed in this form; conversely, S3 objects encountered as slots in S4 objects will be printed using the S3 convention, as if by a call to [print](#page-0-0).

Methods defined for show will only be inherited by simple inheritance, since otherwise the method would not receive the complete, original object, with misleading results. See the simpleInheritanceOnly argument to [setGeneric](#page-0-0) and the discussion in [setIs](#page-0-0) for the general concept.

## Value

show returns an invisible NULL.

#### See Also

[showMethods](#page-0-0) prints all the methods for one or more functions.

<span id="page-48-0"></span>show,DatabaseConnectorDriver-method *Show an Object*

## Description

Display the object, by printing, plotting or whatever suits its class. This function exists to be specialized by methods. The default method calls [showDefault](#page-0-0).

Formal methods for show will usually be invoked for automatic printing (see the details).

## Usage

## S4 method for signature 'DatabaseConnectorDriver' show(object)

#### Arguments

object Any R object

#### Details

Objects from an S4 class (a class defined by a call to [setClass](#page-0-0)) will be displayed automatically is if by a call to show. S4 objects that occur as attributes of S3 objects will also be displayed in this form; conversely, S3 objects encountered as slots in S4 objects will be printed using the S3 convention, as if by a call to [print](#page-0-0).

Methods defined for show will only be inherited by simple inheritance, since otherwise the method would not receive the complete, original object, with misleading results. See the simpleInheritanceOnly argument to [setGeneric](#page-0-0) and the discussion in [setIs](#page-0-0) for the general concept.

## Value

show returns an invisible NULL.

#### See Also

[showMethods](#page-0-0) prints all the methods for one or more functions.

# <span id="page-49-0"></span>Index

andromeda, *[41](#page-40-0)*, *[43](#page-42-0)*, *[47](#page-46-0)* character, *[26](#page-25-0)* connect, [3,](#page-2-0) *[7](#page-6-0)*, *[13](#page-12-0)*, *[39](#page-38-0)* createConnectionDetails, *[3](#page-2-0)*, [6,](#page-5-0) *[39](#page-38-0)* createZipFile, [10](#page-9-0) data.frame, *[17,](#page-16-0) [18](#page-17-0)*, *[33](#page-32-0)* DatabaseConnectorDriver, [10](#page-9-0) dbAppendTable, *[15](#page-14-0)[–17](#page-16-0)*, *[19](#page-18-0)*, *[22–](#page-21-0)[25](#page-24-0)*, *[28–](#page-27-0)[32](#page-31-0)*, *[34](#page-33-0)* dbAppendTable(), *[33](#page-32-0)* dbAppendTable,DatabaseConnectorConnection,character,data,frame-method, 28–32, 34<br>db4ppendTable,DatabaseConnectorConnection,character,data,frame=method,[22](#page-21-0)[–25](#page-24-0),[28](#page-27-0)[–32](#page-31-0),[34](#page-33-0) [11](#page-10-0) dbBind, *[12,](#page-11-0) [13](#page-12-0)*, *[18](#page-17-0)[–23](#page-22-0)*, *[26](#page-25-0)* dbCanConnect, *[22,](#page-21-0) [23](#page-22-0)*, *[33](#page-32-0)* dbClearResult, *[13](#page-12-0)*, *[18–](#page-17-0)[23](#page-22-0)*, *[26](#page-25-0)* dbClearResult(), *[15](#page-14-0)*, *[18–](#page-17-0)[23](#page-22-0)*, *[29–](#page-28-0)[32](#page-31-0)* dbClearResult,DatabaseConnectorResult-method, [12](#page-11-0) dbColumnInfo, *[12](#page-11-0)*, *[18](#page-17-0)[–23](#page-22-0)*, *[26](#page-25-0)* dbColumnInfo(), *[24](#page-23-0)* dbColumnInfo,DatabaseConnectorResult-method, [12](#page-11-0) dbConnect, *[22,](#page-21-0) [23](#page-22-0)*, *[33](#page-32-0)* dbConnect(), *[11](#page-10-0)*, *[14](#page-13-0)[–16](#page-15-0)*, *[18](#page-17-0)*, *[24–](#page-23-0)[31](#page-30-0)*, *[33](#page-32-0)* dbConnect,DatabaseConnectorDriver-method, [13](#page-12-0) dbCreateTable, *[11](#page-10-0)*, *[15–](#page-14-0)[17](#page-16-0)*, *[19](#page-18-0)*, *[22–](#page-21-0)[25](#page-24-0)*, *[28–](#page-27-0)[32](#page-31-0)*, *[34](#page-33-0)* dbCreateTable(), *[11](#page-10-0)*, *[33](#page-32-0)* dbCreateTable,DatabaseConnectorConnection,chaPBLPE+Y&Gt<del>2</del>?fr3me-method, [14](#page-13-0) dbDataType, *[11](#page-10-0)*, *[15](#page-14-0)[–17](#page-16-0)*, *[19](#page-18-0)*, *[22–](#page-21-0)[25](#page-24-0)*, *[28–](#page-27-0)[34](#page-33-0)* dbDataType(), *[14](#page-13-0)* dbDisconnect, *[11](#page-10-0)*, *[15](#page-14-0)[–17](#page-16-0)*, *[19](#page-18-0)*, *[22–](#page-21-0)[25](#page-24-0)*, *[28–](#page-27-0)[32](#page-31-0)*, *[34](#page-33-0)* dbDisconnect(), *[22,](#page-21-0) [23](#page-22-0)* dbDisconnect,DatabaseConnectorConnection-meth**od:**SValid,DatabaseConnectorJdbcConnection-method, [15](#page-14-0) dbDriver, *[22,](#page-21-0) [23](#page-22-0)* dbExecute, *[11](#page-10-0)*, *[15](#page-14-0)*, *[17](#page-16-0)*, *[19](#page-18-0)*, *[22–](#page-21-0)[25](#page-24-0)*, *[28–](#page-27-0)[32](#page-31-0)*, *[34](#page-33-0)* dbExecute(), *[11](#page-10-0)*, *[14](#page-13-0)*, *[18,](#page-17-0) [19](#page-18-0)*, *[30,](#page-29-0) [31](#page-30-0)* dbExecute,DatabaseConnectorConnection,charact**dbLimsthod**lds,DatabaseConnectorConnection,character-meth [15](#page-14-0) dbExistsTable, *[11](#page-10-0)*, *[15,](#page-14-0) [16](#page-15-0)*, *[19](#page-18-0)*, *[22](#page-21-0)[–25](#page-24-0)*, *[28](#page-27-0)[–32](#page-31-0)*, *[34](#page-33-0)* dbExistsTable,DatabaseConnectorConnection,character-met [16](#page-15-0) dbFetch, *[12,](#page-11-0) [13](#page-12-0)*, *[19](#page-18-0)[–23](#page-22-0)*, *[26](#page-25-0)* dbFetch(), *[13](#page-12-0)*, *[18](#page-17-0)[–21](#page-20-0)*, *[29](#page-28-0)[–31](#page-30-0)* dbFetch,DatabaseConnectorResult-method, [17](#page-16-0) dbGetException, *[11](#page-10-0)*, *[15](#page-14-0)[–17](#page-16-0)*, *[19](#page-18-0)*, *[22](#page-21-0)[–25](#page-24-0)*, *[28](#page-27-0)[–32](#page-31-0)*, *[34](#page-33-0)* dbGetInfo, *[11](#page-10-0)[–13](#page-12-0)*, *[15](#page-14-0)[–26](#page-25-0)*, *[28](#page-27-0)[–34](#page-33-0)* dbGetQuery(), *[16](#page-15-0)*, *[27](#page-26-0)*, *[29,](#page-28-0) [30](#page-29-0)*, *[32](#page-31-0)* dbGetQuery,DatabaseConnectorConnection,character-method [18](#page-17-0) dbGetRowCount, *[12,](#page-11-0) [13](#page-12-0)*, *[18](#page-17-0)*, *[20](#page-19-0)[–23](#page-22-0)*, *[26](#page-25-0)* dbGetRowCount,DatabaseConnectorResult-method, [19](#page-18-0) dbGetRowsAffected, *[12,](#page-11-0) [13](#page-12-0)*, *[18,](#page-17-0) [19](#page-18-0)*, *[21](#page-20-0)[–23](#page-22-0)*, *[26](#page-25-0)* dbGetRowsAffected(), *[15](#page-14-0)*, *[31,](#page-30-0) [32](#page-31-0)* dbGetRowsAffected,DatabaseConnectorResult-method, [20](#page-19-0) dbGetStatement, *[12,](#page-11-0) [13](#page-12-0)*, *[18](#page-17-0)[–23](#page-22-0)*, *[26](#page-25-0)* dbGetStatement,DatabaseConnectorResult-method, [20](#page-19-0) dbHasCompleted, *[12,](#page-11-0) [13](#page-12-0)*, *[18](#page-17-0)[–23](#page-22-0)*, *[26](#page-25-0)* dbHasCompleted,DatabaseConnectorResult-method, [21](#page-20-0) DBIConnection, *[11](#page-10-0)*, *[14](#page-13-0)[–16](#page-15-0)*, *[18](#page-17-0)*, *[22](#page-21-0)[–31](#page-30-0)*, *[33](#page-32-0)* DBIObject, *[22,](#page-21-0) [23](#page-22-0)* DBIResult, *[12](#page-11-0)*, *[17](#page-16-0)*, *[19](#page-18-0)[–23](#page-22-0)*, *[30](#page-29-0)[–32](#page-31-0)* dbIsReadOnly, *[11](#page-10-0)[–13](#page-12-0)*, *[15](#page-14-0)[–26](#page-25-0)*, *[28](#page-27-0)[–34](#page-33-0)* dbIsValid, *[11](#page-10-0)[–13](#page-12-0)*, *[15](#page-14-0)[–21](#page-20-0)*, *[24](#page-23-0)[–26](#page-25-0)*, *[28](#page-27-0)[–34](#page-33-0)* dbIsValid,DatabaseConnectorDbiConnection-method, [22](#page-21-0)  $23$ dbListConnections, *[22,](#page-21-0) [23](#page-22-0)*, *[33](#page-32-0)* dbListFields, *[11](#page-10-0)*, *[15](#page-14-0)[–17](#page-16-0)*, *[19](#page-18-0)*, *[22,](#page-21-0) [23](#page-22-0)*, *[25](#page-24-0)*, *[28](#page-27-0)[–32](#page-31-0)*, *[34](#page-33-0)* [24](#page-23-0)

### $I<sub>N</sub>$  in  $I<sub>N</sub>$  is  $I<sub>N</sub>$  in  $I<sub>N</sub>$  in

dbListObjects, *[11](#page-10-0)*, *[15–](#page-14-0)[17](#page-16-0)*, *[19](#page-18-0)*, *[22–](#page-21-0)[25](#page-24-0)*, *[28–](#page-27-0)[32](#page-31-0)*, *[34](#page-33-0)* dbListResults, *[11](#page-10-0)*, *[15–](#page-14-0)[17](#page-16-0)*, *[19](#page-18-0)*, *[22–](#page-21-0)[25](#page-24-0)*, *[28–](#page-27-0)[32](#page-31-0)*, *[34](#page-33-0)* dbListTables, *[11](#page-10-0)*, *[15](#page-14-0)[–17](#page-16-0)*, *[19](#page-18-0)*, *[22–](#page-21-0)[24](#page-23-0)*, *[28–](#page-27-0)[32](#page-31-0)*, *[34](#page-33-0)* dbListTables,DatabaseConnectorConnection-method, print, *[48,](#page-47-0) [49](#page-48-0)* [24](#page-23-0) dbQuoteIdentifier, *[12,](#page-11-0) [13](#page-12-0)*, *[18–](#page-17-0)[23](#page-22-0)*, *[26](#page-25-0)* dbQuoteIdentifier(), *[11](#page-10-0)*, *[14](#page-13-0)*, *[17](#page-16-0)*, *[27–](#page-26-0)[29](#page-28-0)*, *[33,](#page-32-0) [34](#page-33-0)* dbQuoteIdentifier,DatabaseConnectorConnection, character-methoderySql, [45](#page-44-0) [25](#page-24-0) dbQuoteLiteral, *[12,](#page-11-0) [13](#page-12-0)*, *[18–](#page-17-0)[23](#page-22-0)*, *[26](#page-25-0)* dbQuoteString, *[12,](#page-11-0) [13](#page-12-0)*, *[18–](#page-17-0)[23](#page-22-0)*, *[26](#page-25-0)* dbQuoteString,DatabaseConnectorConnection,cha**secceassme#hod** [26](#page-25-0) dbReadTable, *[11](#page-10-0)*, *[15–](#page-14-0)[17](#page-16-0)*, *[19](#page-18-0)*, *[22](#page-21-0)[–25](#page-24-0)*, *[29](#page-28-0)[–32](#page-31-0)*, *[34](#page-33-0)* dbReadTable,DatabaseConnectorConnection,chara**s#ow,Detabod**seConnectorConnection-method, [27](#page-26-0) dbRemoveTable, *[11](#page-10-0)*, *[15–](#page-14-0)[17](#page-16-0)*, *[19](#page-18-0)*, *[22–](#page-21-0)[25](#page-24-0)*, *[28](#page-27-0)*, *[30](#page-29-0)[–32](#page-31-0)*, *[34](#page-33-0)* dbRemoveTable,DatabaseConnectorConnection,cha**gpotoefgethod**8,[49](#page-48-0)  $28$ dbSendQuery, *[11](#page-10-0)*, *[15](#page-14-0)[–17](#page-16-0)*, *[19](#page-18-0)*, *[22–](#page-21-0)[25](#page-24-0)*, *[28,](#page-27-0) [29](#page-28-0)*, *[32](#page-31-0)*, *[34](#page-33-0)* dbSendQuery(), *[16](#page-15-0)[–23](#page-22-0)*, *[31,](#page-30-0) [32](#page-31-0)* dbSendQuery,DatabaseConnectorDbiConnection,ch**aq2ColumnToRood**names(),[27](#page-26-0) [29](#page-28-0) dbSendQuery,DatabaseConnectorJdbcConnection,character-method, sqlRownamesToColumn(), *[11](#page-10-0)*, *[14](#page-13-0)*[30](#page-29-0) dbSendStatement, *[11](#page-10-0)*, *[15–](#page-14-0)[17](#page-16-0)*, *[19](#page-18-0)*, *[22–](#page-21-0)[25](#page-24-0)*, *[28](#page-27-0)[–31](#page-30-0)*, *[34](#page-33-0)* dbSendStatement(), *[15](#page-14-0)*, *[17](#page-16-0)*, *[19–](#page-18-0)[23](#page-22-0)*, *[29–](#page-28-0)[31](#page-30-0)* dbSendStatement,DatabaseConnectorConnection,character-method, [31](#page-30-0) dbUnloadDriver,DatabaseConnectorDriver-method, [32](#page-31-0) dbUnquoteIdentifier, *[12,](#page-11-0) [13](#page-12-0)*, *[18–](#page-17-0)[23](#page-22-0)*, *[26](#page-25-0)* dbUnquoteIdentifier(), *[25](#page-24-0)* dbWriteTable, *[11](#page-10-0)*, *[15](#page-14-0)[–17](#page-16-0)*, *[19](#page-18-0)*, *[22–](#page-21-0)[25](#page-24-0)*, *[28–](#page-27-0)[32](#page-31-0)* dbWriteTable(), *[25](#page-24-0)*, *[28](#page-27-0)* dbWriteTable,DatabaseConnectorConnection,character,data.frame-method, [33](#page-32-0) disconnect, [34](#page-33-0) executeSql, [35,](#page-34-0) *[45](#page-44-0)* getTableNames, [36](#page-35-0) Id, *[25](#page-24-0)* insertTable, [37](#page-36-0) isSqlReservedWord, [38](#page-37-0) jdbcDrivers, *[3](#page-2-0)*, *[7](#page-6-0)*, [39](#page-38-0) lowLevelExecuteSql, [40](#page-39-0) lowLevelQuerySql, [40](#page-39-0) lowLevelQuerySqlToAndromeda, [41](#page-40-0) querySql, *[40](#page-39-0)*, [42,](#page-41-0) *[46](#page-45-0)* querySqlToAndromeda, *[41](#page-40-0)*, [43,](#page-42-0) *[47](#page-46-0)* renderTranslateExecuteSql, [44](#page-43-0) renderTranslateQuerySqlToAndromeda, [46](#page-45-0) rownames, *[27](#page-26-0)* setGeneric, *[48,](#page-47-0) [49](#page-48-0)* setIs, *[48,](#page-47-0) [49](#page-48-0)* [48](#page-47-0) show,DatabaseConnectorDriver-method, [49](#page-48-0) showMethods, *[48,](#page-47-0) [49](#page-48-0)* SQL, *[25,](#page-24-0) [26](#page-25-0)* sqlAppendTable(), *[11](#page-10-0)* sqlAppendTableTemplate(), *[11](#page-10-0)* sqlCreateTable(), *[14](#page-13-0)*